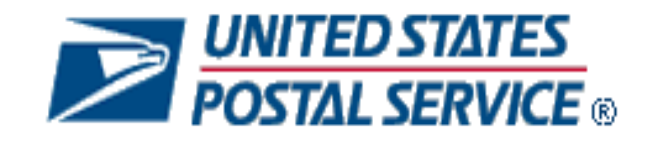

## **Mail.XML 14.0A Technical Specification for Profiles Management**

# **MID-CRID**

## **September 23, 2016**

### **Prepared by**

### **United States Postal Service**

### **Release Version Support**

This document contains information pertaining to Mail.XML release version 14.0A and the following USPS *PostalOne!* Releases:

- Release 42 January 2016 (Full-Service release 21)
- Release 43 April 2016 (Full-Service release 22)
- Release 44 August 2016 (Full-Service release 23)
- Release 45 January 2017 (Full-Service release 24)

### **Technical Support from the USPS Help Desk and Tier 2 Support:**

The USPS provides Mail.XML technical support for mailers/vendors and support is only specific to the business rules it pertains to implementation of business transactions, error codes/descriptions and exception handling with the Mail.XML implementations.

The USPS does not provide nor is it equipped to provide technical support for software development tools or IDEs (Integrated Development Environments) like Visual Studio, and software development related activities as they pertain to different technology specific programming environments for different companies, such as .Net, Java, Visual Basic, Power Builder, C, C++ etc.

The Mailer/Vendor is responsible for obtaining technical support and assistance directly from the IDE vendor such as Microsoft, IBM or Sun/Oracle for software development related help needs.

### **Trademarks**

The following trademarks are owned by the United States Postal Service:

ACS™, CASS™, CASS Certified™, Certified Mail™, DMM<sup>®</sup>, FAST<sup>®</sup>, First-Class™, First-Class Mail<sup>®</sup>, Full-Service ACS™, IM<sup>®</sup>, IMb™, IMb Tracing™, Intelligent Mail<sup>®</sup>, OneCode ACS<sup>®</sup>, OneCode Solution<sup>®</sup>, PLANET Code<sup>®</sup>, *PostalOne!*<sup>®</sup>, POSTNET™, Postal Service™, Priority Mail®, Registered Mail™, RIBBS™, Standard Mail®, The Postal Service®, United States Postal Service®, USPS®, USPS.COM®, ZIP®, ZIP Code™, ZIP + 4® and ZIP+4™.

IDEAlliance, Idealliance and Mail.dat are registered trademarks of the International Digital Enterprise Alliance, Inc. (Idealliance).

Sun, Sun Microsystems, and Java are trademarks or registered trademarks of Sun Microsystems, Inc.

Microsoft, Microsoft Windows, and Microsoft Internet Explorer are registered trademarks of Microsoft Corporation.

All other trademarks used are the property of their respective owners.

## **TABLE OF CONTENTS**

<span id="page-2-0"></span>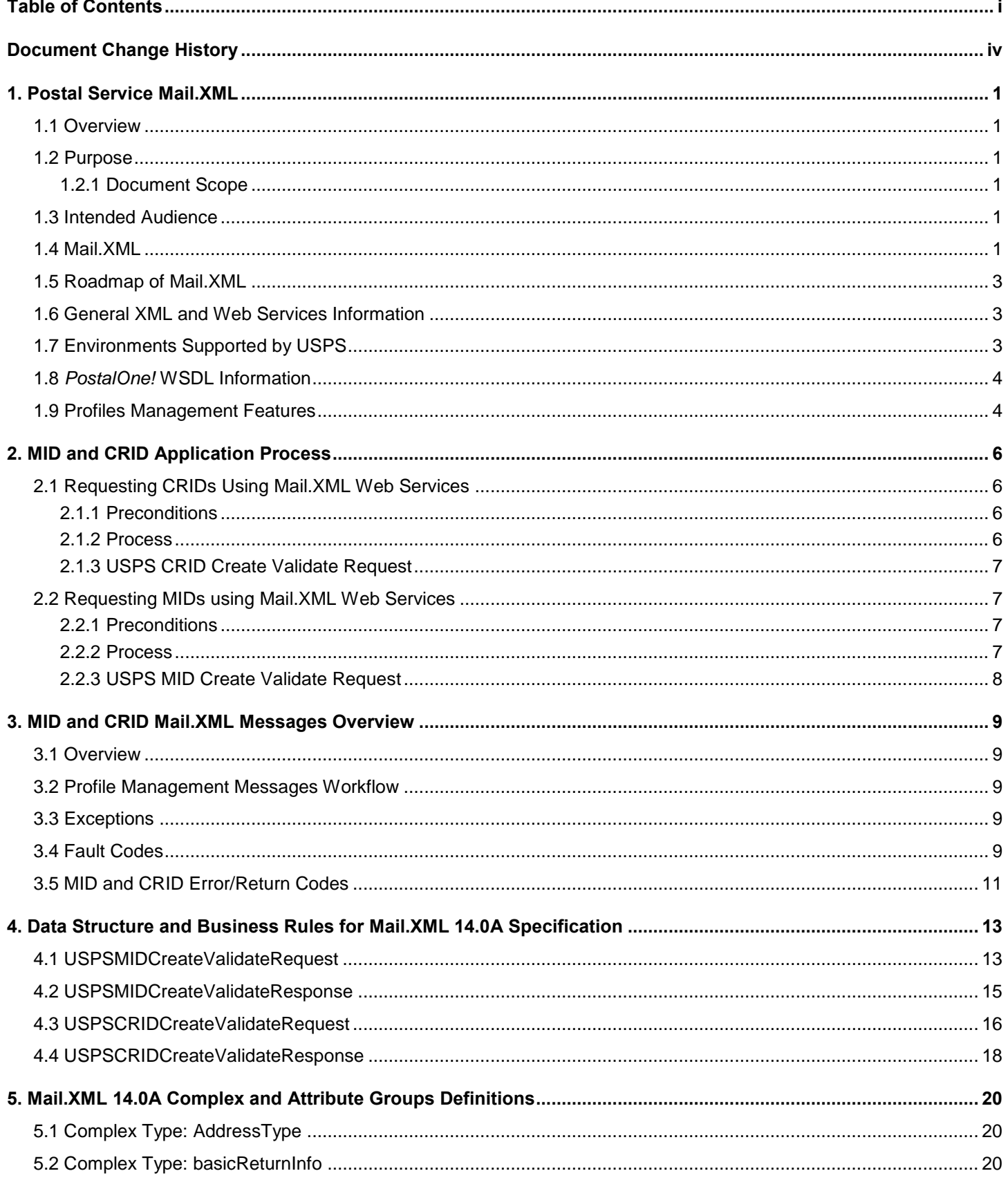

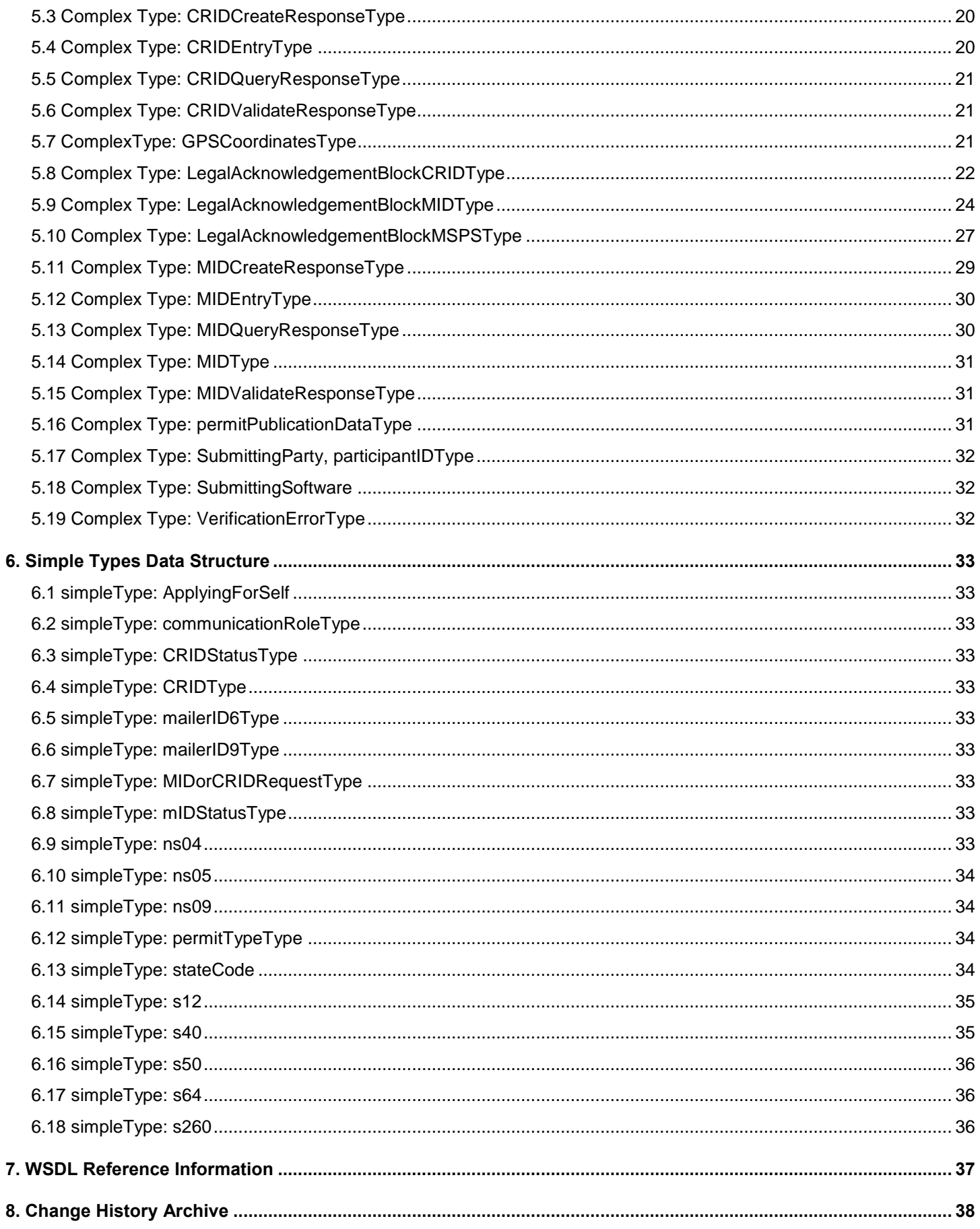

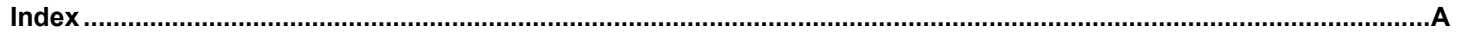

### **DOCUMENT CHANGE HISTORY**

<span id="page-5-0"></span>The Document Change History Archive can be found in Section 8.

#### **These are the changes to Mail.XML MID-CRID-14.0A-R24 (Full-Service Release 24) Edition 1 Change 0**

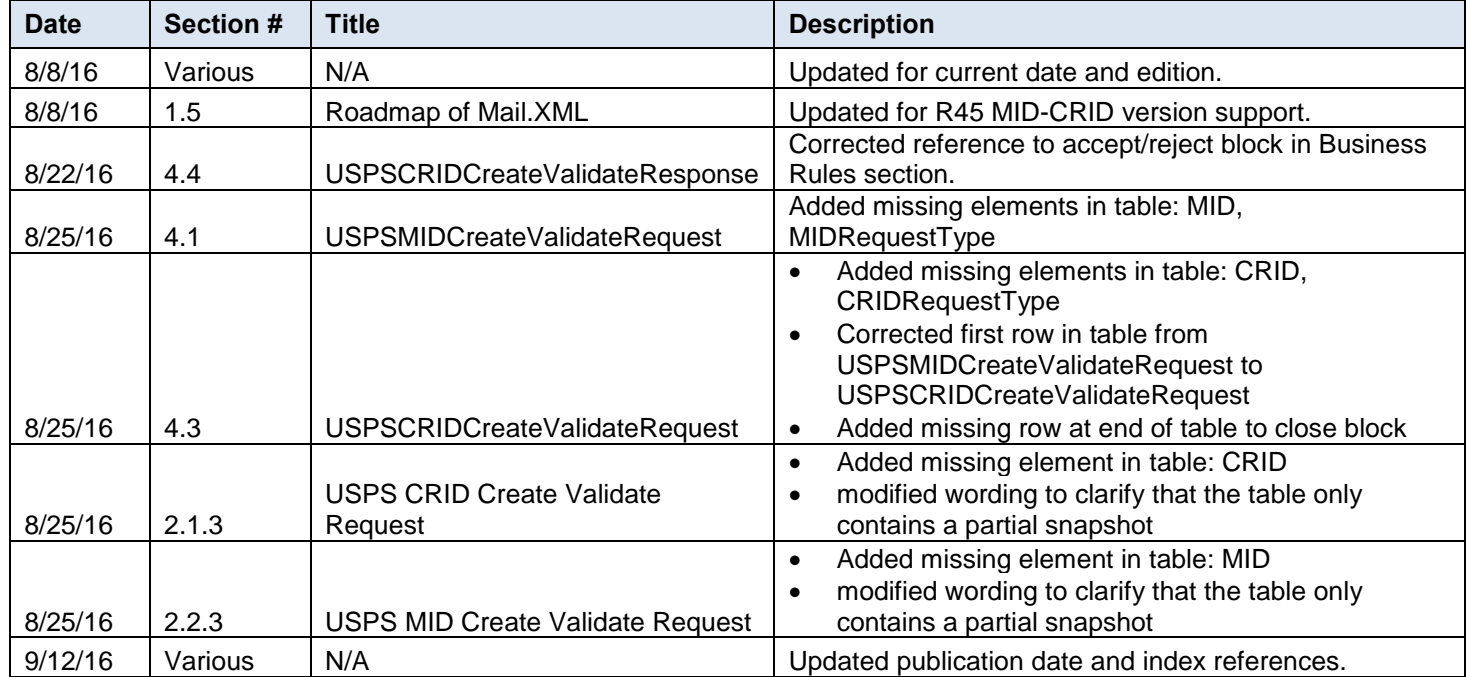

### <span id="page-6-0"></span>**1. Postal Service Mail.XML**

### <span id="page-6-1"></span>**1.1 Overview**

The document describes the Mail.XML messages that can be used to apply for Mailer IDs (MIDs) or Customer Registration IDs (CRIDs) electronically for mailers and mail owners.

### <span id="page-6-2"></span>**1.2 Purpose**

The purpose of this Technical MID/CRID document is to supplement the Postal service Mail.XML technical guide for Data Distribution and profiles, so that specific focus can be given to the MID and CRID application process.

### <span id="page-6-3"></span>**1.2.1 Document Scope**

This document is divided into following sections:

- Section 1.0 provides an overview of the Mail.XML and also states the purpose of this document.
- Section 2.0 provides an overview of the Profile Management functionalities for MID and CRID application
- Section 3.0 provides an overview of MID and CRID Mail.XML Messages.
- Section 4.0 provides technical information (Data Structure and Business Rules) for all messages supported in 14.0A specifications.
- Section 5.0: This section provides technical information on the complex types and attribute definitions for Mail.XML Profiles Management.
- Section 6.0: This section provides technical information on the simple types data structure for Mail.XML Profiles Management.
- Section 7.0: This section provides information on the Web Service Description Language (WSDL) for Mail.XML Profiles Management.

### <span id="page-6-4"></span>**1.3 Intended Audience**

The intended audiences for this document are technical programmers and technical managers who have prior knowledge of XML language and Mail.dat. The majority of codes used in the Mail.XML base XSD come from the Postal Service Mail.dat specification, which describes the flags used by Idealliance<sup>®</sup>.

### <span id="page-6-5"></span>**1.4 Mail.XML**

Mail.XML™ is an XML-based Idealliance<sup>®</sup> (<u>Idealliance Mail.XML</u>) specification for Web Services supporting the Services Oriented Architecture (SOA). It is conversational in nature and platform independent. Web Services uses simple HTTP(s) protocol to communicate data over the Internet, thereby bypassing technology-specific restrictions and avoiding networkrelated security rules. Sound implementations of Web Services provide safe, secure, platform-independent, support near real-time communication, and increase efficiency of conducting business in most business environments.

More importantly, Mail.XML allows business function-specific communication and faster change management processes with no impact to other service providers/mailing environments within the mailing industry (you can add optional fields or new messages without requiring every software in the mailing supply chain to change), which has been a core improvement area for the Mail.dat® specification. Mail.XML is a complement to Mail.dat, customers using Mail.dat can continue to use it as a database, and can use Mail.XML for communication, automation of business to business processing, and getting answers in near real time from their business partners including the USPS.

The Mail.XML 14.0A functionality provides four major business functions: eDoc messages, data distribution messages, profile management messages, and Facility Access and Shipment Tracking (FAST) scheduling messages. The focus of this document is profile management messages.

The Idealliance Mail.XML version 14.0A specification is composed of families of related messages that provide all the capability that Mail.dat specification provided, as well as business function support that Mail.dat did not provide. Business functions supported include ability to request data on Customer Registration ID (CRID), and Mailer ID (MID). The specification also provides the mailing industry to conduct many business functions through near real-time communication mechanisms specifically to support joint scheduling and transportation management communications.

All business functions supported by the USPS as part of the Mail.XML implementation are based upon SOA. With this architecture, the mailer's software manages the data transactions for query, create, update, and cancel business functions, as well as subscription models. Additionally, mailer's software is able to receive synchronous and asynchronous transactions through Web Services protocol from the USPS in support of the just-in-time communication architecture.

### <span id="page-8-0"></span>**1.5 Roadmap of Mail.XML**

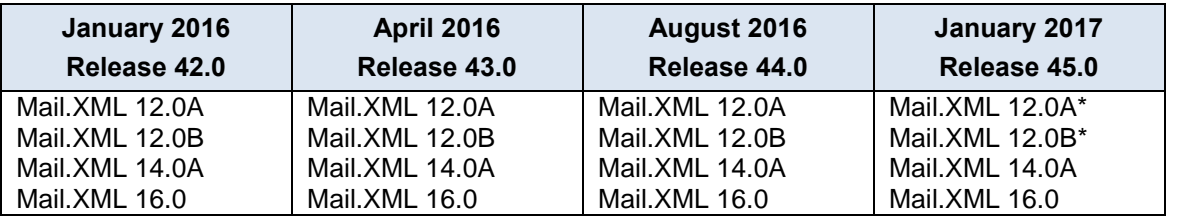

Table 1-1 shows version support of Mail.XML for Profiles Management (MID-CRID) through January 2017.

#### **Table 1-1 Roadmap of Mail.XML supported versions per release**

*Note: Versions flagged with a single asterisk (\*) are being retired with the release date. Note that version support is subject to change.*

Table 1-2 lists all Mail.XML Profiles Management messages for MIDs and CRIDs supported by Mail.XML 14.0A

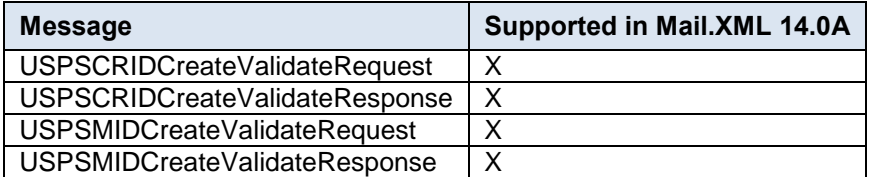

#### **Table 1-2 Profiles Management Messages List for Mail.XML 14.0A Version**

### <span id="page-8-1"></span>**1.6 General XML and Web Services Information**

#### **XML**

XML stands for eXtensible Markup Language. It is used to transport and store data. For general information on XML, visit [XML Tutorial](http://www.w3schools.com/xml/default.asp)

#### **XSD**

An XSD is the [XML](http://www.w3schools.com/Schema/default.asp) Schema that describes the structure of an XML document. For general information on XSD visit XML [Schema Tutorial](http://www.w3schools.com/Schema/default.asp)

#### **Web Service**

A Web Service is a feature that converts your software into an internet-based software and publishes its functions/message to the users of the internet. For general information on Web Services visit:

[Web Services Tutorial](http://www.w3schools.com/webservices/default.asp)

[WSDL Tutorial](whttp://www.w3schools.com/wsdl/default.asp)

[SOAP Tutorial](http://www.w3schools.com/soap/default.asp)

### <span id="page-8-2"></span>**1.7 Environments Supported by USPS**

The USPS supports two environments for electronic file submissions: the Testing Environment for Mailers (TEM) and the Production environment.

**TEM:** This environment is used for authorization of all mailers prior to granting access to the production environment. Mailers work with the Help Desk to start the approval process for their software, and will be approved, where appropriate, in the TEM environment prior to sending Mail.XML data transactions in the production environment. The CRID and MID requests in the TEM environment utilize test data. Data entered for CRID and MID requests will impact the production data. Therefore it is requested that only a few CRID and a few MID requests be processed.

**Production environment:** This environment is used by all customers that have been approved in the TEM to send transactions/messages.

### <span id="page-9-0"></span>**1.8 PostalOne! WSDL Information**

All Web Services transactions that are made with the USPS should comply with the WSDL specification that is posted on RIBBS<sup>®</sup> and can be downloaded from the following location: [Web Service Description Language \(WSDL\) Specification.](https://ribbs.usps.gov/index.cfm?page=wsdl)

A Web Services request must include a valid and active USPS User ID and Password as defined in the UserAuthenticationInfo.xsd file that is provided as part of the WSDL downloadable files. A typical web service message construct is defined is as follows:

<wsdl:message name="DeliveryApptContentUpdateRequest">

<wsdl:part name="authInfo" element="auth:AuthenticationInfo"/> <wsdl:part name="apptContentUpdate" element="tns:apptContentUpdate"/>

</wsdl:message>

With the following:

#### **XSD-typed WSDL:**

<wsdl:message name="FullServiceStartTheClockQueryRequest">

<wsdl:part element="uspsmxml:FullServiceStartTheClockQueryRequest"

name="FullServiceStartTheClockQueryRequest"/>

</wsdl:message>

USPS will validate and authenticate the user information before processing the request. An error message will be returned in response to the web service request for invalid user information.

#### **Message-Type WSDL**

The USPS only supports the Message-Type WSDL. The following paragraphs describe the Message-Type WSDLs :

The Message-Type eliminates the need to manually register each service and Message-Type. With this method, customers can use an automated tool that can set up their environment without manually registering each service. However, this approach requires updates to WSDLs every time a new Mail.XML version is released. In other words, it is tightly coupled with the Mail.XML Specification Version. The USPS has transitioned to this type of Message WSDLs to remove manual editing and registering of messages.

The customer must use a message-type URL to engage the services. These URLs are provided in the WSDLs and XSDs section of this document.

### <span id="page-9-1"></span>**1.9 Profiles Management Features**

- Implementation of the USPS.com Style Sheet
- The ability to apply a Data Distribution Profile to multiple MIDs
- The ability to delegate editing or adding of a Full Service Address Change Service (ACS) billing profile to another Customer Registration Identification (CRID)
- The ability to set the default available MID count to 2 instead of 1
- A Mailer ID Tool (external facing pages) assumes the style sheet of the USPS.com look and feel from the Phoenix project.
- The ability for external users to manage their Data Distribution profiles in bulk.
- Once users submit a new or updated Data Distribution profile for a given CRID, the MID system prompts them to ask if they would like to apply the same Data Distribution profile information to other MIDs in their profile.
- If a user chooses to apply the Data Distribution profile information to other MIDs to be the recipient of the new or edited Data Distribution profile, the MID system allows the user to select one or any combination of MIDs associated with the user's CRID.
- Enables the user to apply Data Distribution profile information (one or any combination of MIDs) associated with the user's CRID. The MID system also allows the user to select all MIDs.
- Allows the user to delegate a CRID to have the ability to edit or add a Full Service ACS billing profile. In that scheme, all MIDs linked to the CRID have the same Full Service ACS billing profile.

The section for MID selection in the MID system contains the following fields:

- MID
- Customer Reference

#### **MID Assignment**

The MID system allows users to request up to two MIDs prior to the system performing mailing volume checks. Users are also able to request additional MIDs above the volume allotment.

Mailing Agents (or other third party, Mail Services Providers (MSPs)) are allowed to request MIDs on behalf of their clients or mail owners.

### <span id="page-11-0"></span>**2. MID and CRID Application Process**

This section covers the process for the creation of CRIDs and MIDs.

*Note 1: In order to use the USPS Web Services in the production environment all users must first complete the testing in the USPS TEM environment.*

*Note 2: It is recommended that no more than 20 CRIDEntry elements be specified in the USPSCRIDCreateValidateRequest message, and no more than 2 MIDEntry elements be specified in the USPSMIDCreateValidateRequest message. If the systems are not able to process the request*  within ten (10) seconds, a fault response is returned to the user with a Tracking ID that the user can *use to retrieve the response at a later time.*

### <span id="page-11-1"></span>**2.1 Requesting CRIDs Using Mail.XML Web Services**

This section describes the CRID request process using Mail.XML. The section covers those who wish to request for multiple CRIDs in one message.

*Note: The MID and CRID Mail.XML requests are processed using the USPS production systems. Therefore, it is very important that the CRID and MID testing scenarios are successfully executed only one time. In order to avoid performance related issues, the Postal Service recommends that the CRID request sent in TEM or Production environment should have no more than twenty (20) CRID requests grouped in one message.*

#### <span id="page-11-2"></span>**2.1.1 Preconditions**

- 1. Review the TEM approval guide "Full-Service Data Feedback Authorization Guide for Mail.XML" located on RIBBS. This guide covers testing scenarios for the CRID and MID generation. Users are required to fill out the Survey form to indicate that they wish to test CRID/MID functionality. Completing the survey forms will also initiate the process of mailer/user activation in the TEM (Test Environment for Mailers). Successful tests must be performed in the TEM environment in order to initiate activation in the production environment.
- 2. When testing in the TEM environment, users should generate requests for CRIDs using test data. The CRIDs generated in the TEM environment are also transmitted to the production environment. Company names that are made up and addresses that do not belong to that facility should be used as test data. Note that the addresses for the CRIDs are matched against the USPS Address Management System Database (AMS) system; therefore, for the CRID request to work the addresses must be real addresses.
- 3. When requesting CRIDs in the production environment, correct Company names and correct corresponding addresses should be used.
- 4. The requester will need one CRID and a Business Customer Gateway account to send this request.
- 5. The CRIDs can be requested for one's own organization, as well as for a partner organization. The Mail.XML message requires the submitter to inform USPS if the request is for themselves or a partner via use of the *Yes* or *No* indicator, "ApplyingForSelf". *Yes* is translated as meaning the request is for one's own organization, and *No* is translated as meaning the request is for one's partner organization. In case *No* is selected, the Mail.XML Legal Acknowledgement block becomes required and submitter/agent must provide the full legal acknowledgement statement as defined in the sections below.

#### <span id="page-11-3"></span>**2.1.2 Process**

This section provides an overview of the CRID request process. For detailed technical specifications and to identify the exact data format and elements for the required fields, please review the sections "Data Structure and Business Rules for Mail.XML".

- 1. Compile the list of addresses for the CRID with the required information as provided in this guide. For more information please review the section Prerequisites above.
- 2. Convert the list into compatible Mail.XML XSD verified form.
- 3. It is highly recommended that the requester sends only twenty (20) CRID addresses in one request. Multiple requests can be sent one after the other. For testing in the TEM environment we request that only one successful CRID USPS CRID Create Validate Request be processed, as the CRIDs get transmitted to the Production environment. As for production multiple CRID USPS CRID Create Validate Requests can be sent as needed, with no more than twenty (20) CRID requests in each.

### <span id="page-12-0"></span>**2.1.3 USPS CRID Create Validate Request**

Please refer to the USPSCRIDCreateValidateRequest section in this document for full details on the required fields and the business logic. Table 2-1 contains a partial snapshot of this Mail.XML message; details of the request are listed in the following sections.

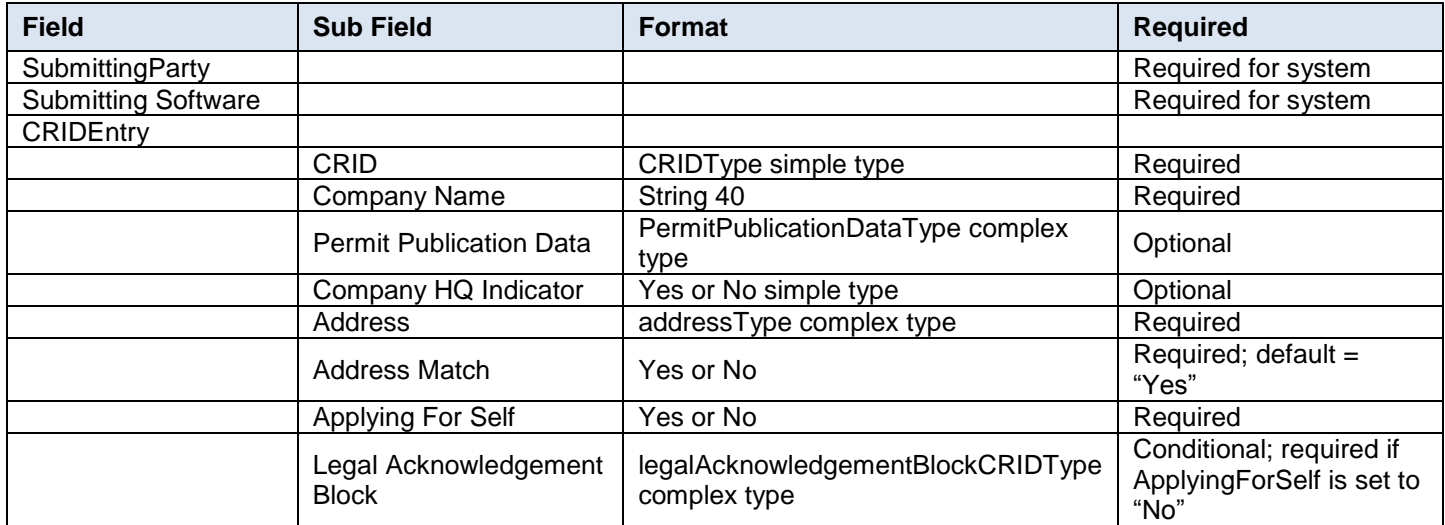

#### **Table 2-1 USPS CRID Create Validate Request – Partial Mail.XML Message**

### <span id="page-12-1"></span>**2.2 Requesting MIDs using Mail.XML Web Services**

This section covers the MID request process using Mail.XML. This section is written to support those mailers/users who wish to request many MIDs at the same time.

*Note: In order to avoid performance related issues, the Postal Service recommends that the MID request sent in TEM or Production environment should have no more than two (2) MIDEntry requests grouped in one message.*

#### <span id="page-12-2"></span>**2.2.1 Preconditions**

- 1. Review the TEM approval guide "Full-Service Data Feedback Authorization Guide for Mail.XML" located on RIBBS. This guide covers testing scenarios for the CRID and MID generation. Users are required to fill out the survey form to identify that they wish to test CRID/MID functionality. Completing the survey forms will also initiate the process of mailer/user activation in the TEM (Test environment). Successful tests must be performed in the TEM environment in order to initiate activation in the production environment.
- 2. When testing in the TEM environment, users should generate requests for MIDs using test data. The MIDs generated in the TEM environment are also transmitted to the production environment. Company names that are made up and addresses that do not belong to that facility should be used as test data. Note that the addresses for the MIDs are matched against the USPS Address Management System Database (AMS) system; therefore, for the MID request to work the addresses must be real addresses.
- 3. When requesting MIDs in the production environment, correct company names and correct corresponding addresses should be used.
- 4. The requester will need one MID and a Business Customer Gateway account to send this request.
- 5. The MIDs can be requested for one's own organization, as well as for a partner organization. The Mail.XML message requires the submitter to inform USPS if the request is for themselves or a partner via use of the *Yes* or *No* indicator, "ApplyingForSelf". *Yes* is translated as meaning the request is for one's own organization, and *No* is translated as meaning the request is for one's partner organization. In case *No* is selected, the Mail.XML Legal Acknowledgement block becomes required and submitter/agent must provide the full legal acknowledgement statement as defined in the sections below.

#### <span id="page-12-3"></span>**2.2.2 Process**

This section covers an overview of the MID request process. For detailed technical specifications and to identify the exact data format of the required fields, please review the sections "Data Structure and Business Rules for Mail.XML".

1. Compile the list of MID information and addresses with the required information as provided in this guide.

*Note: In the TEM environment only made-up addresses and made-up company names must be used. You must not use real data in TEM as it will cause that data to be transmitted to the production CRID / MID system.*

- 2. Convert the list into compatible Mail.XML XSD verified form.
- 3. It is highly recommended that the requester sends only two (2) MID addresses in one Mail.XML USPS MID Create Validate Request message. Multiple MID requests can be sent one after the other. For testing in the TEM environment USPS requests that only one successful USPS MID Create Validate Request be processed, as the MIDs get transmitted to the Production environment. In the production environment, multiple USPS MID Create Validate Requests can be sent as needed, with no more than two (2) MID requests in each.

#### <span id="page-13-0"></span>**2.2.3 USPS MID Create Validate Request**

Please refer to the USPSMIDCreateValidateRequest section in this document for full details on the required fields and the business logic. Table 2-2 contains a partial snapshot of this Mail.XML message.

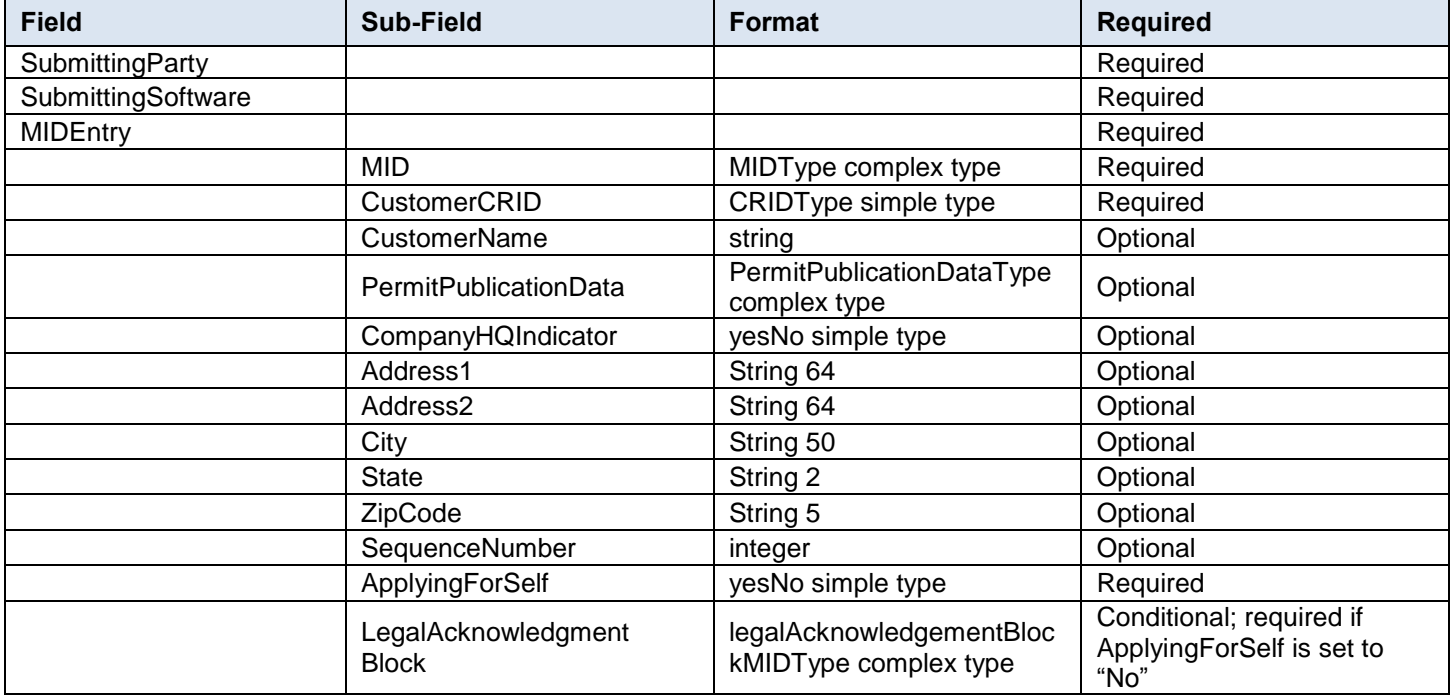

**Table 2-2 USPS MID Create Validate Request – Partial Mail.XML message**

### <span id="page-14-0"></span>**3. MID and CRID Mail.XML Messages Overview**

### <span id="page-14-1"></span>**3.1 Overview**

As part of the Mail.XML 14.0A Web Services messages, USPS will allow mailers with the capability to manage their corporate identification.

Table 3-1 contains the list of messages supported in Mail.XML 14.0A Specification with their description and details on each of these messages:

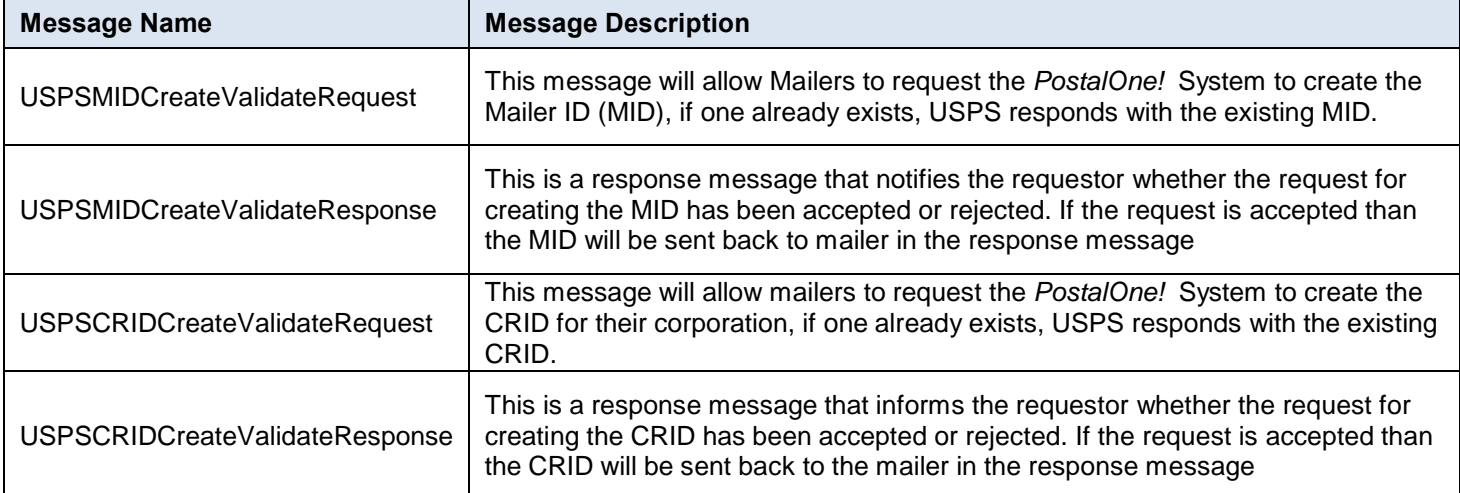

#### **Table 3-1 Profile Management Messages Supported in Mail.XML 14.0A**

### <span id="page-14-2"></span>**3.2 Profile Management Messages Workflow**

All messages in Profile Management families follows Pull method where user sends a request and expects to receive a response whether with the data or error/return code that is returned to the user.

There is no order by which user must request or send messages. Users can request CRID or MID creation messages in any order.

### <span id="page-14-3"></span>**3.3 Exceptions**

The following table contains the exceptions identified by the USPS.

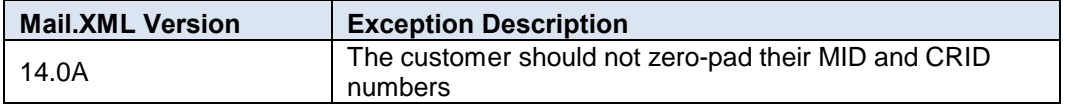

**Table 3-2 List of exceptions identified by USPS**

### <span id="page-14-4"></span>**3.4 Fault Codes**

Faults, such as a message timeout or invalid XML are to be communicated using the fault element and returned within the detail section of the Simple Object Access Protocol (SOAP) fault. The fault is made up of a Tracking ID and one or more fault codes and optional fault descriptions. Note all of the Error/Return Codes listed below are supported in Mail.XML 14.0A.

Table 3-3 contains the list of fault codes that are applicable to all Mail.XML messages, they are sent whenever a fault occurs in the transmission of the message.

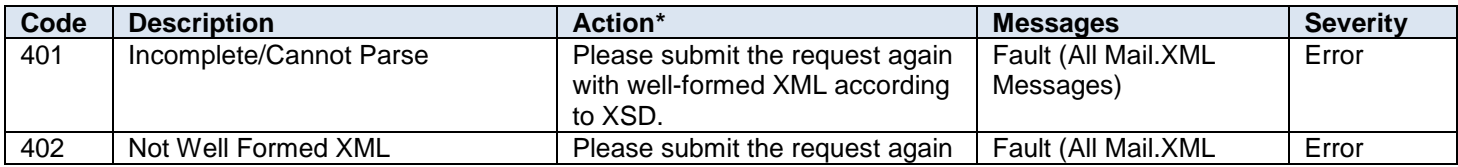

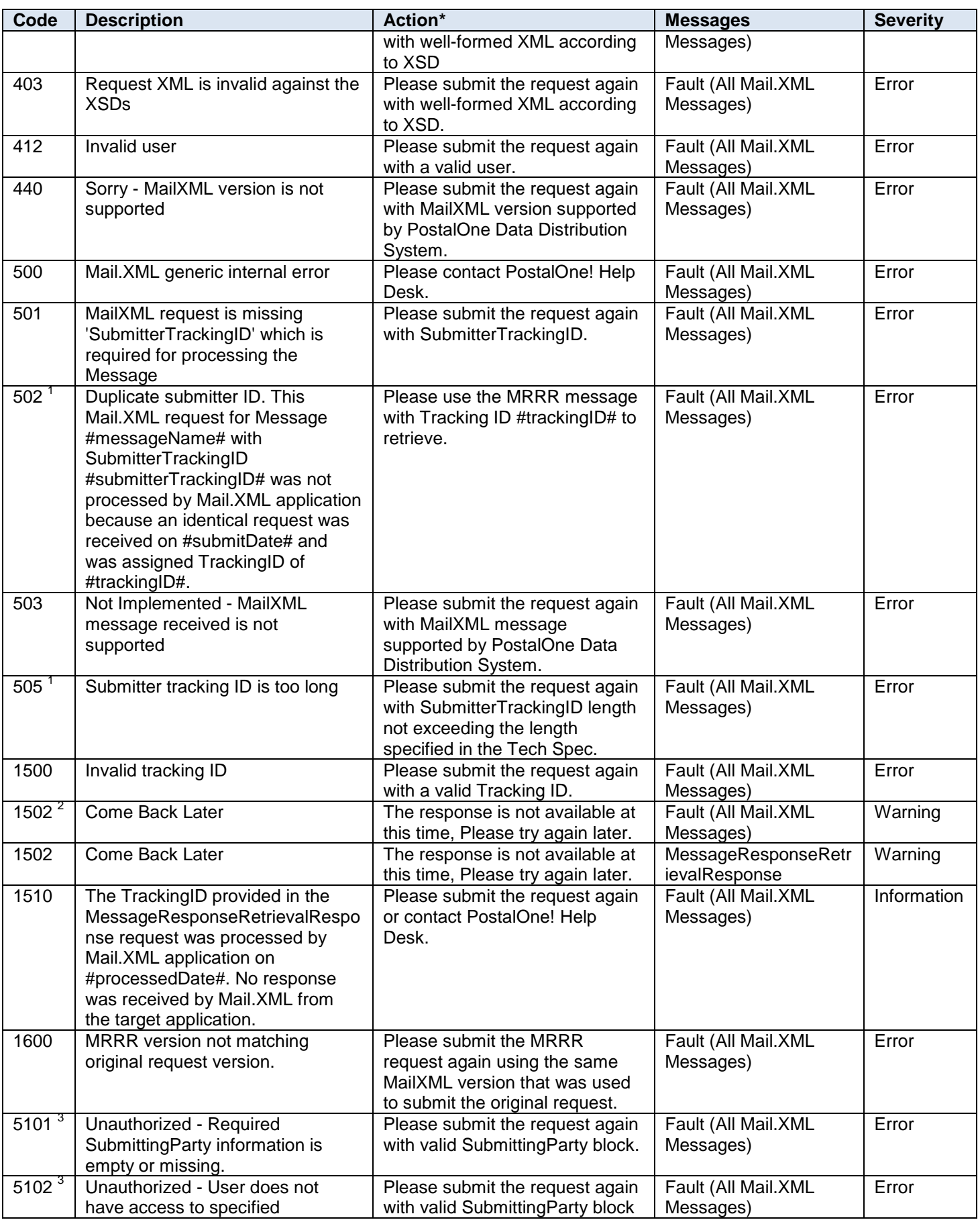

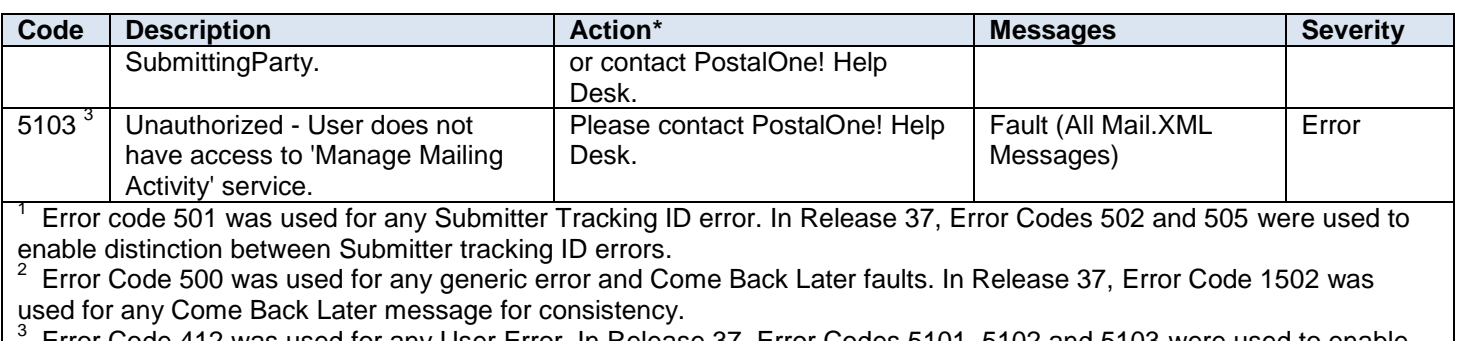

 Error Code 412 was used for any User Error. In Release 37, Error Codes 5101, 5102 and 5103 were used to enable distinction between user errors.

\* Action tags are only available for Mail.XML specs 14.0A and above.

#### **Table 3-3 Fault Codes**

### <span id="page-16-0"></span>**3.5 MID and CRID Error/Return Codes**

Tables 3-4 and 3-5 contain the list of the return codes that the *PostalOne!* system will communicate to the customer in response to the MID/CRID Create validate request messages to indicate the success or the failure of the request. These error/return codes are applicable to Mail.XML 14.0A versions.

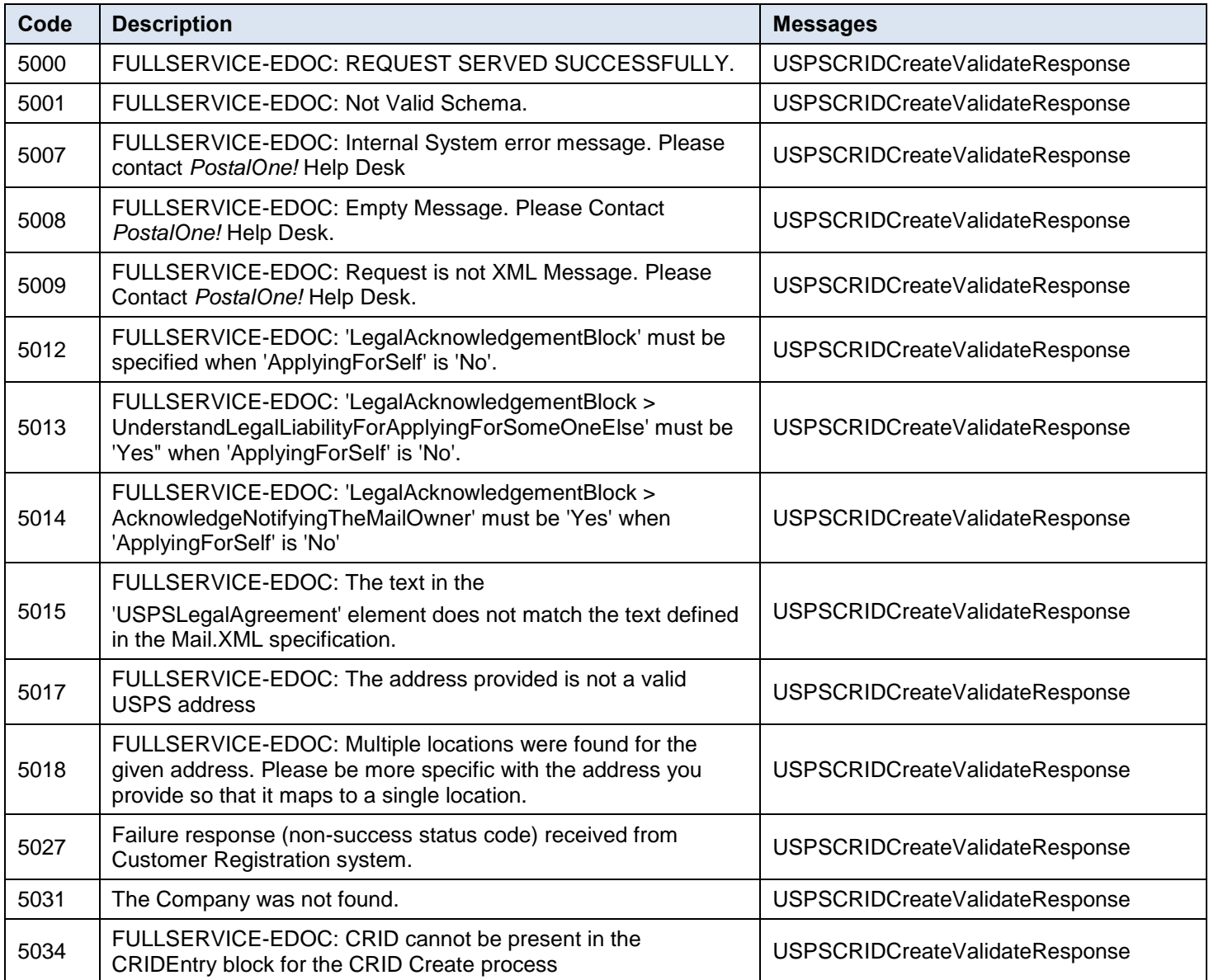

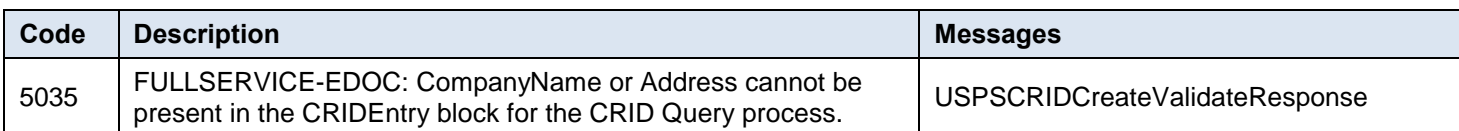

#### **Table 3-4 CRID Error/Return Codes**

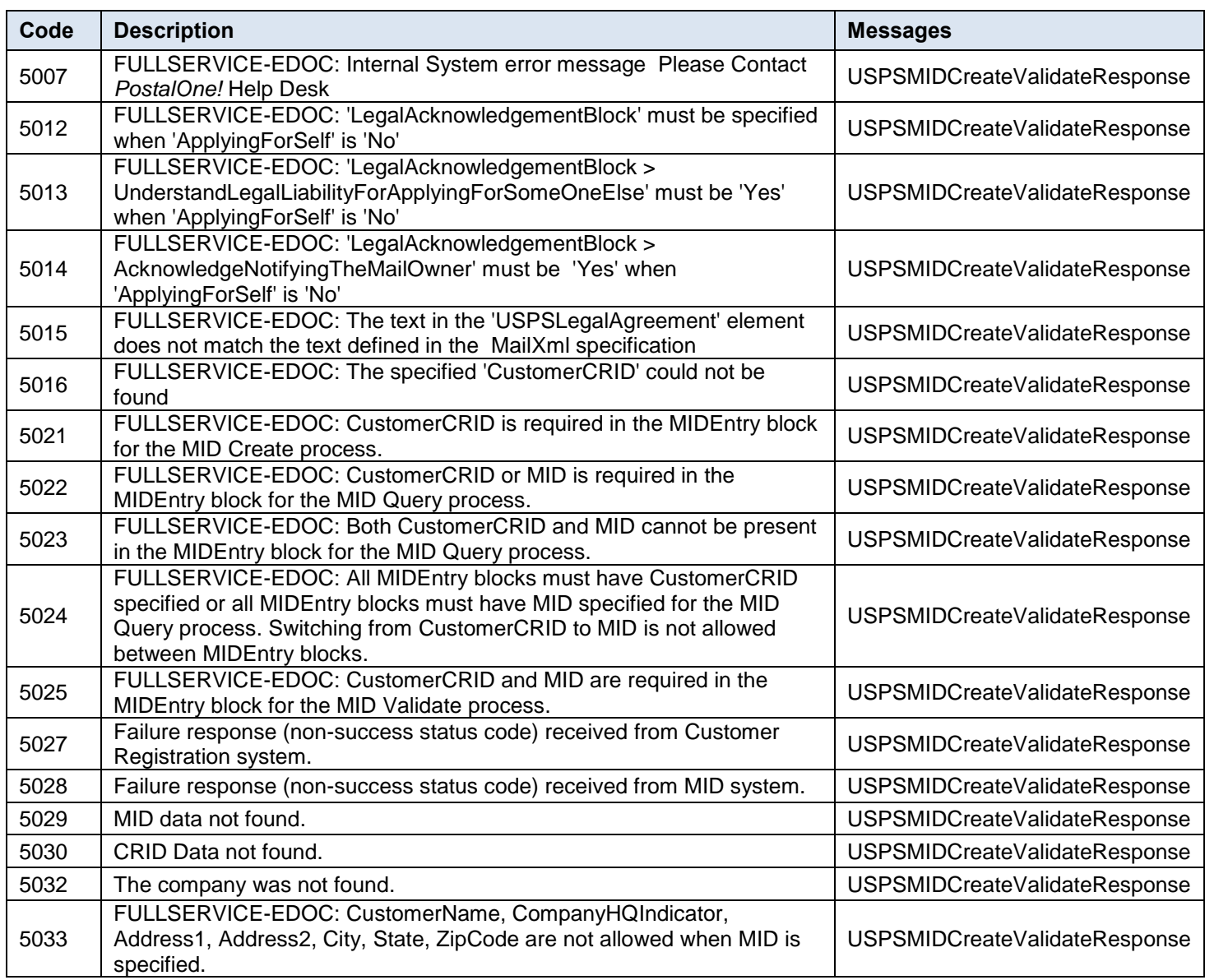

### **Table 3-5 MID Error/Return Codes**

### <span id="page-18-0"></span>**4. Data Structure and Business Rules for Mail.XML 14.0A Specification**

The following section identify the business rules and data structure for each of the MID and CRID messages that will be supported in the Mail.XML 14.0A specification.

### <span id="page-18-1"></span>**4.1 USPSMIDCreateValidateRequest**

The purpose of this message is to send a request for creating Mailer ID (MID).

#### **Prerequisites**

- Mailer requests the creation of one or more MIDs.
- Mailer passes in the following information at a minimum per MID requested (information must be repeated for each MID requested):
	- o CRID
	- o ApplyingForSelf
- The *PostalOne!* system will provide feedback to the mailer using USPSMIDCreateValidateResponse Message

#### **If successful:**

- Response is returned to mailer
- Response will include per MID requested:
	- o One 9-digit MID if newly created
	- o One or more MIDs if existing

#### **If not successful:**

- Response is returned to mailer
- Response will indicate the problem per MID requested

#### **Business Rules**

For each USPSMIDCreateValidateRequest message, the customer needs to provide the information for all of the required blocks.

- Submitting Party
- Submitting Software
- SubmitterTrackingID

For each Mail.XML message submitted, the *PostalOne!* system uses the combination of message name, the SubmitterTrackingID, User ID, and the Mail.XML application-generated variables of TrackingID and RequestReceived to check if the message has already been processed in the last 45 days. If the message was already processed then the *PostalOne!* system shall consider the request as a duplicate request and in this case the system shall send the Response that was processed for the previous request. In this case the system adds a Warning message in the Accept block notifying the submitter that the request was a duplicate request.

The identifier, *SubmitterTrackingID* is part of all Mail.XML Request headers. This SubmitterTrackingID allows for the submitter of the request to uniquely identify one message from the other and to assist with identifying duplicate requests. The system shall handle this process for all Mail.XML Request messages including messages for eDoc, FAST, Data Distribution and MID/CRID generation.

- Customer CRID
- Customer Name (Optional)
- Optional to provide Permit Info
- Company HQ Indicator The accepted values are 'Yes' or 'No' (Optional)
- Address Information (optional)
- Sequence Number (Optional)
- Applying for Self Indicator. Accepted values are 'Yes' or 'No' Required
- Legal Acknowledgment Required to provide Legal Acknowledgment Block when Self Indicator is "No." This block requires following info:
	- o UnderstandLegalLiabilityForApplyingForSomeOneElse
	- o AcknowledgementNotifyingTheMailOwner
	- o USPSLegalAgreement

#### **Field Description**

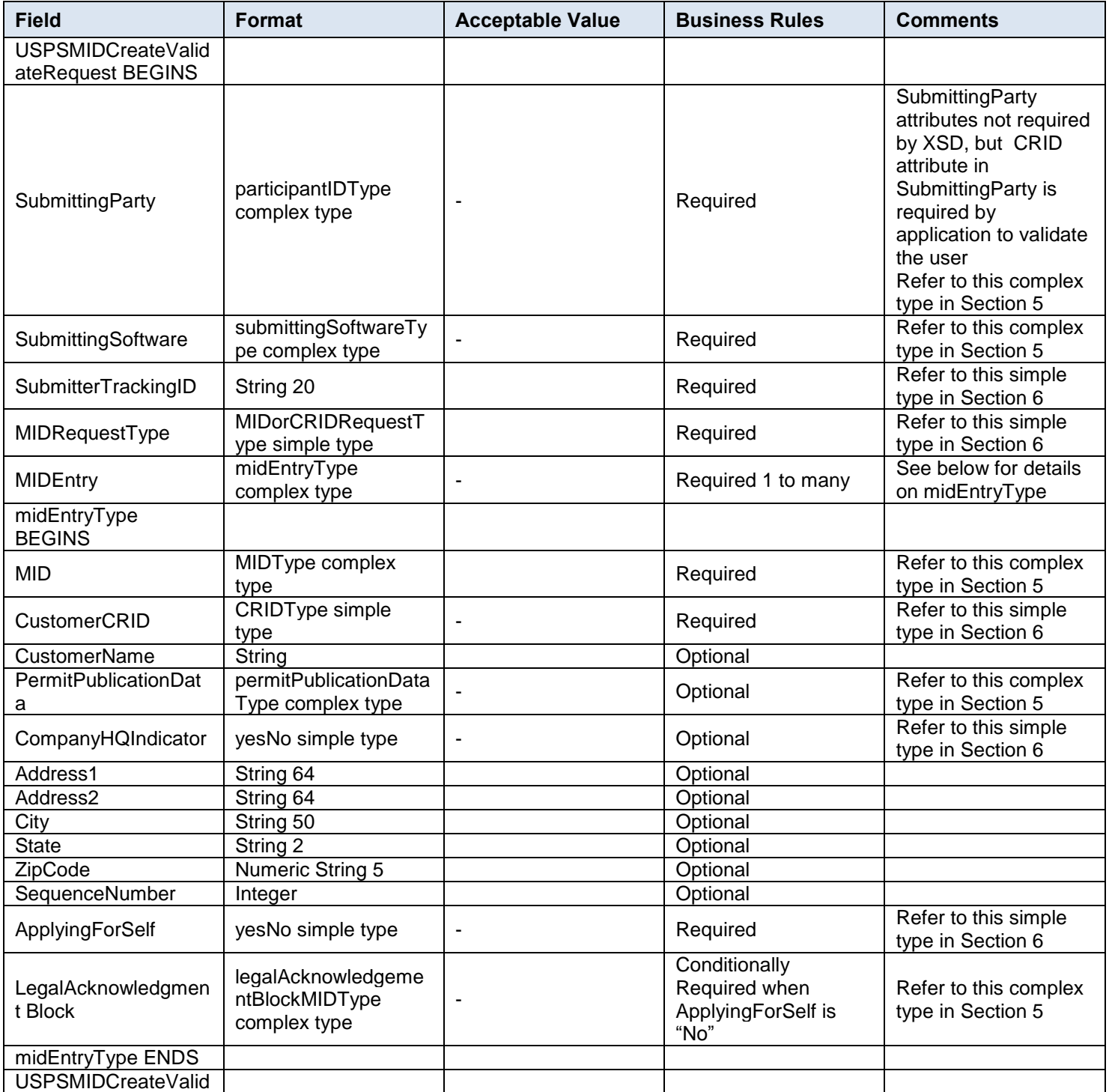

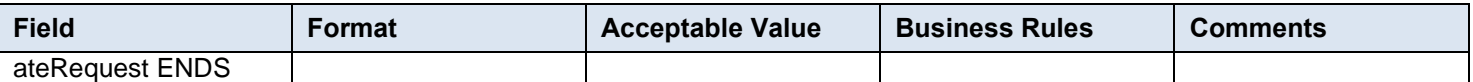

### <span id="page-20-0"></span>**4.2 USPSMIDCreateValidateResponse**

The message is sent by USPS to customer in response to MID Create validate response messages

#### **Prerequisites**

- Mailer requests the creation of one or more MIDs.
- Mailer passes in the following information at a minimum per MID requested (information must be repeated for each MID requested):
	- o CRID
	- o ApplyingForSelf
- The PostalOne! system will provide feedback to the mailer using USPSMIDCreateValidateResponse Message

#### **If successful:**

- Response is returned to mailer
- Response will include per MID requested:
	- o One 9-digit MID if newly created
	- o One or more MIDs if existing

#### **If not successful:**

- Response is returned to mailer
- Response will indicate the problem per MID requested

#### **Business Rules**

**Note:** *The USPSMIDCreateValidateResponse message returns one of two message blocks, either the MID Accept or the MID Reject Block.*

- In ACCEPT block
	- o Returns all of the data blocks/elements that were sent in the USPSMIDCreateValidateRequest message AND
	- o MID information, which is either MID6 or MID9 AND
	- o OPTIONAL return info block that contains return code and return description
- in REJECT block
	- o Returns all of the data blocks/elements that were sent in the USPSMIDCreateValidateRequest message AND
	- o REQUIRED return info block that contains return code and return description to communicate the issue

#### **Field Description**

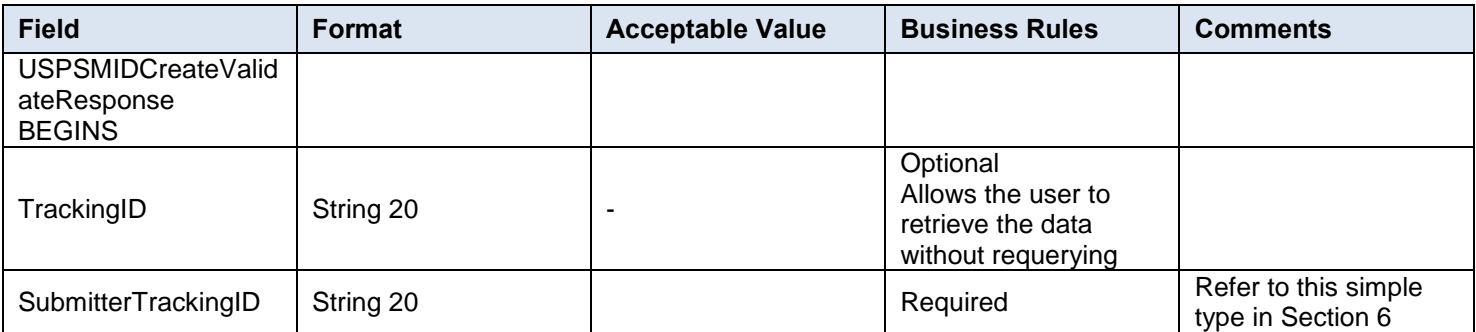

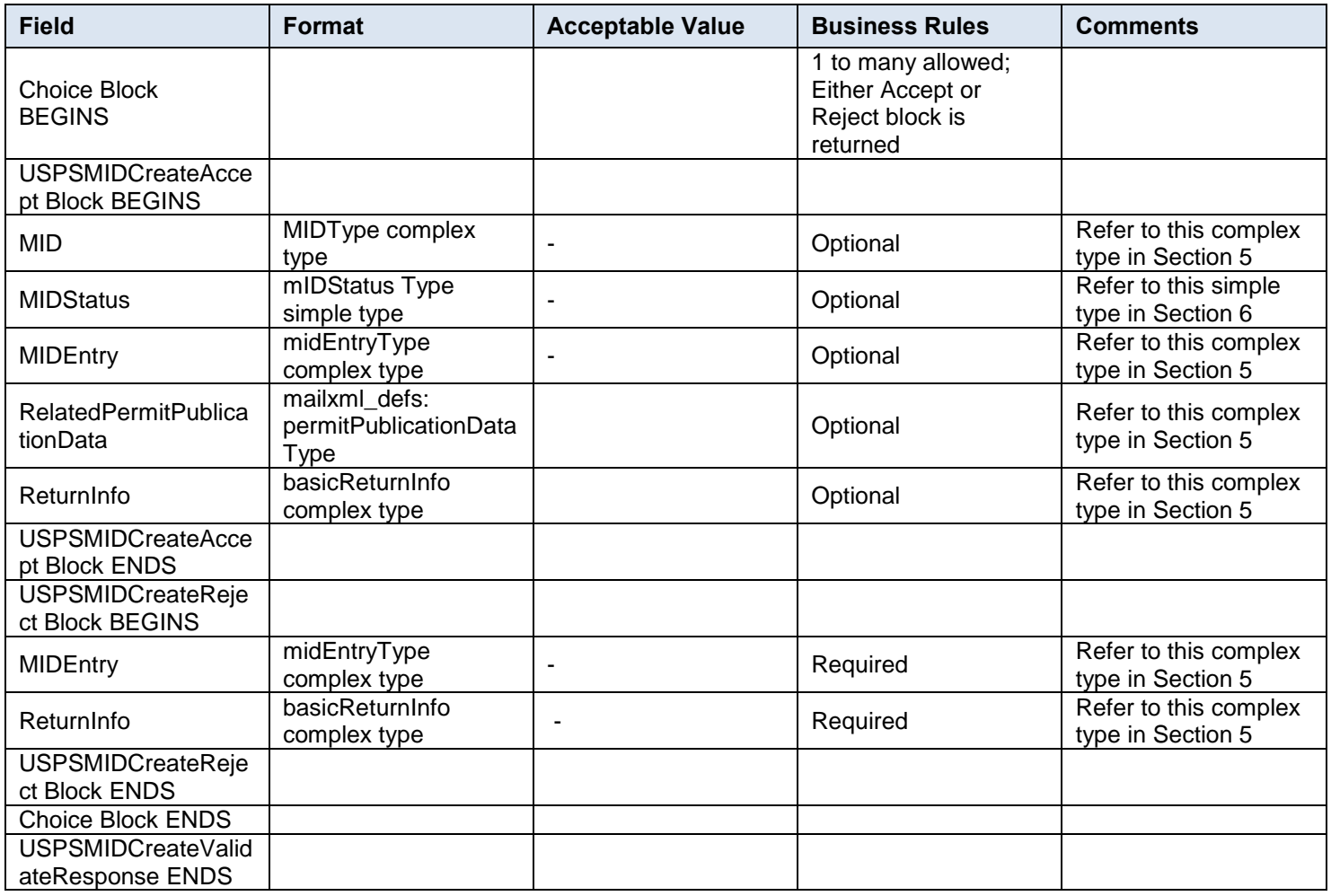

### <span id="page-21-0"></span>**4.3 USPSCRIDCreateValidateRequest**

The purpose of this message is to send a request for creating Mailer CRIDs

#### **Prerequisites**

- Mailer requests the creation of one or more CRIDs using USPSCRIDCreateValidateRequestMessage.
- Mailer passes the required information per CRID requested
- The PostalOne! system provides feedback to the mailer using USPSCRIDCreateValidateResponse message

#### If successful:

- Response is returned to mailer
- Response will indicate whether the included CRID is new or existing
- There will always be exactly one CRID returned for a given CRID requested

#### If not successful:

- Response is returned to mailer
- Response will indicate the problem per CRID requested

#### **Business Rules**

For each USPSCRIDCreateValidateRequest message, the customer needs to provide the information for all of the required blocks.

Submitting Party

- Submitting Software
- SubmitterTrackingID
- Company Name
- Permit Publication Block (Optional) that must provide information for the following required elements:
	- o Permit Number and PermitZip4 OR
	- o Publication Number
- Company HQ indicator. The accepted values are 'Yes' or 'No'
- Address Information block that must provide information for the required elements. Only Address Management System (AMS) matched addresses will be processed for CRIDs. Mailers are requested to verify if the addresses are cleansed and can be matched in the AMS system.
	- o Address 1
	- o City
	- o State
	- o Zip Code
- Address Match Indicator. The accepted values are 'Yes' or 'No'
- Applying for Self indicator. The accepted values are 'Yes' or 'No'
- Required to provide Legal Acknowledgment block when 'Applying for Self indicator' is No. The block requires following information
	- o UnderstandLegalLiabilityForApplyingForSomeOneElse. The accepted values are 'Yes' or 'No'.
	- o AcknowledgeNotifyingTheMailOwner. The accepted values are 'Yes' or 'No'
	- o USPSLegalAgreement. This field contains the USPS legal agreement by default.

The *PostalOne!* system for each Mail.XML message submitted uses the combination of message name, the SubmitterTrackingID, User ID, and the Mail.XML application generated variables of TrackingID and RequestReceived to check if the message has already been processed in the last 45 days. If the message was already processed then The *PostalOne!* system shall consider the request as a duplicate request and in this case the system shall send the Response that was processed for the previous request. In this case the system adds a Warning message in the Accept block notifying the submitter that the request was a duplicate request.

The identifier "SubmitterTrackingID" is a part of all Mail.XML Request headers. The SubmitterTrackingID allows for the submitter of the request to uniquely identify one message from the other and to assist with identifying duplicate requests. The system shall handle this process for all Mail.XML Request messages including messages for eDoc, FAST, Data Distribution and MID/CRID generation.

#### **Field Description**

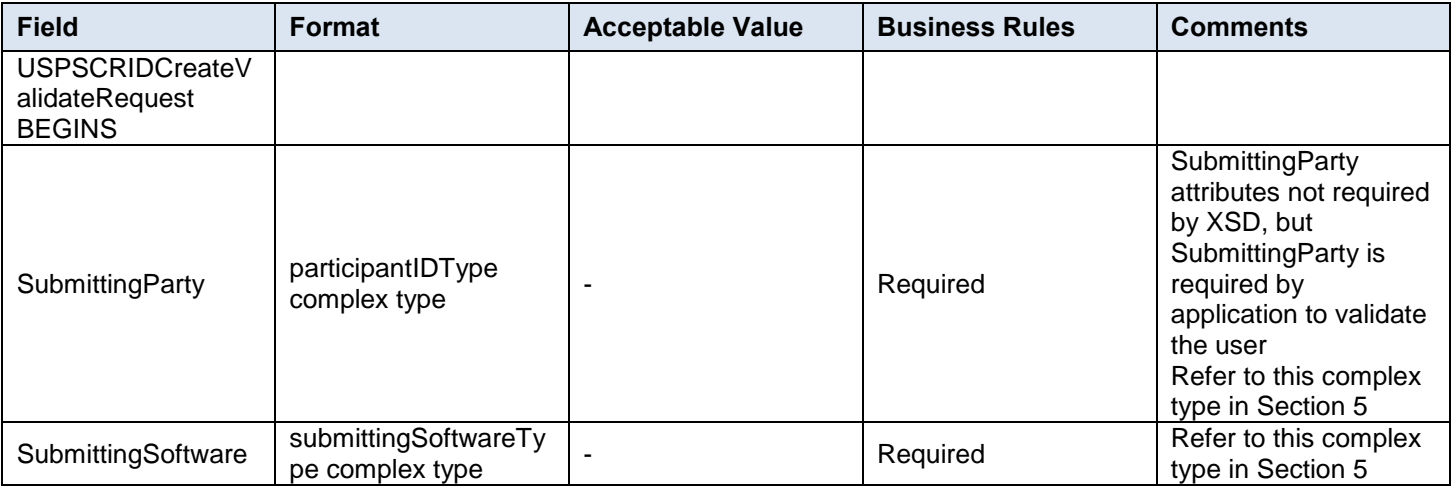

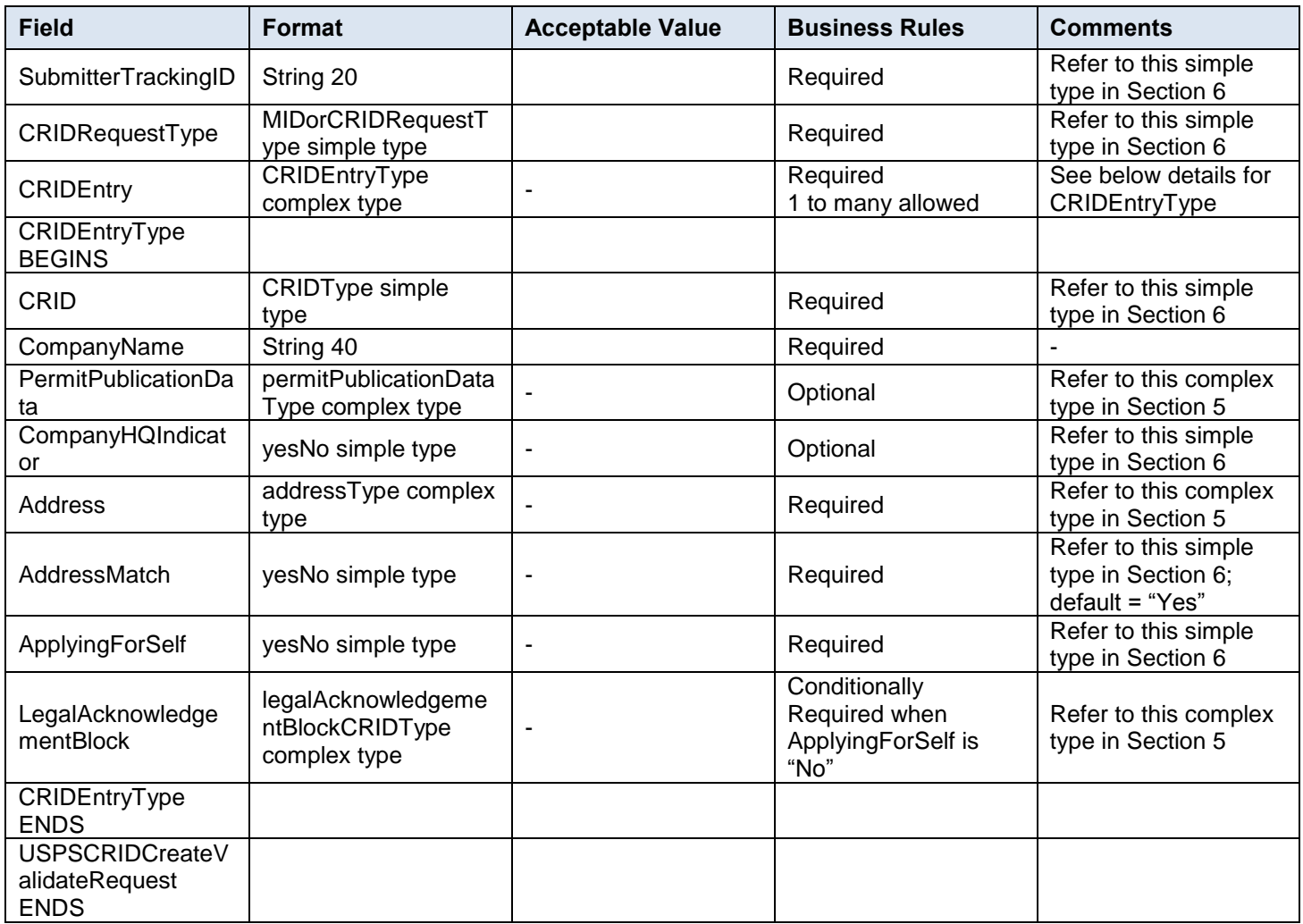

### <span id="page-23-0"></span>**4.4 USPSCRIDCreateValidateResponse**

This message is sent by USPS to customer with the CRID number.

#### **Prerequisites**

- Mailer requests the creation of one or more CRIDs using USPSCRIDCreateValidateRequest Message.
- Mailer passes the required information per CRID requested
- The *PostalOne!* system provides feedback to the mailer using USPSCRIDCreateValidateResponse Message

#### **If successful:**

- Response is returned to mailer
- Response will indicate whether the included CRID is new or existing
- There will always be exactly one CRID returned for a given CRID requested

#### **If not successful:**

- Response is returned to mailer
- Response will indicate the problem per CRID requested

#### **Business Rules**

The USPSCRIDCreateValidateResponse message returns one of the two message blocks (i.e., CRID Accept or CRID Reject Block).

- In ACCEPT block
	- o Returns all of the data blocks/elements that were sent in the USPSCRIDCreateValidateRequest message AND
	- o CRID number AND
	- o OPTIONAL return info block that contains return code and return description to communicate the issues
- In REJECT block
	- o Returns all of the data blocks/elements that were sent in the USPSCRIDCreateValidateRequest message AND
	- o REQUIRED return info block that contains return code and return description to communicate the issue.

#### **Field Description**

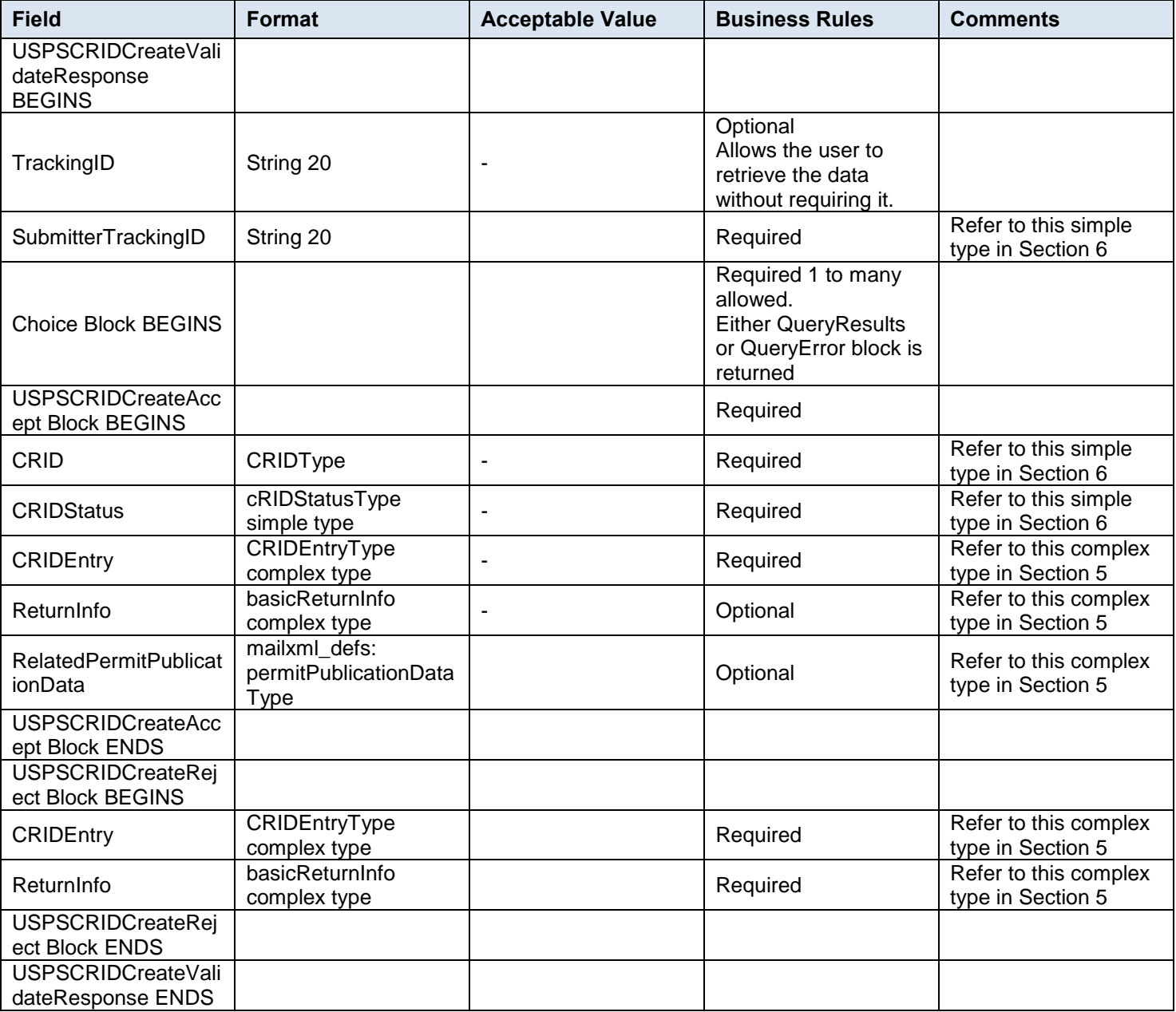

### <span id="page-25-0"></span>**5. Mail.XML 14.0A Complex and Attribute Groups Definitions**

### <span id="page-25-1"></span>**5.1 Complex Type: AddressType**

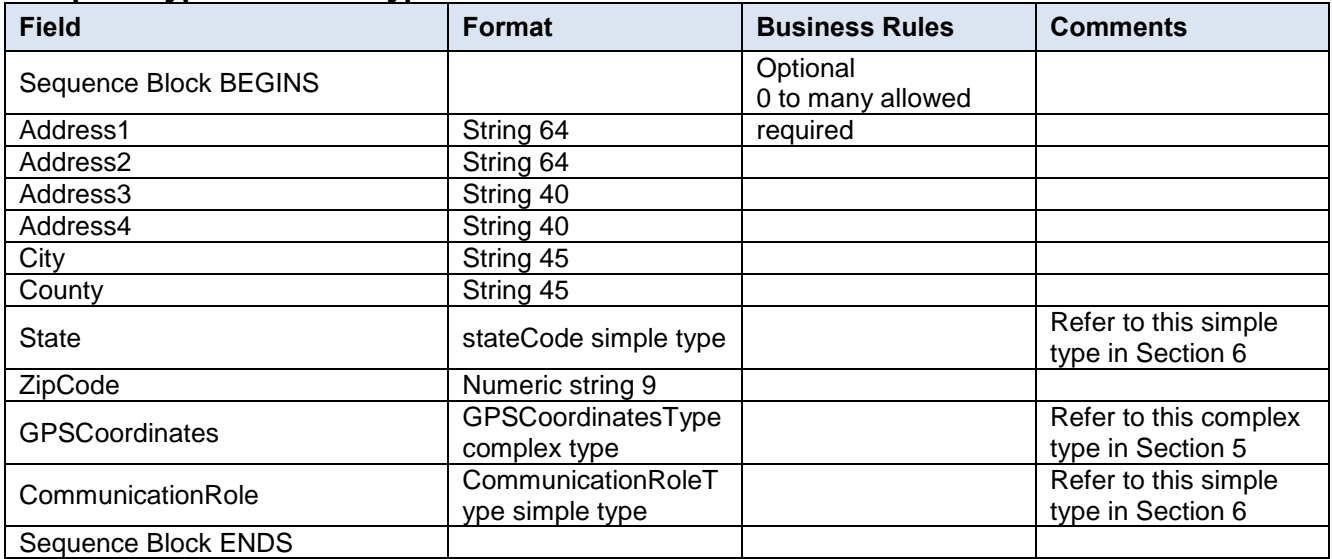

### <span id="page-25-2"></span>**5.2 Complex Type: basicReturnInfo**

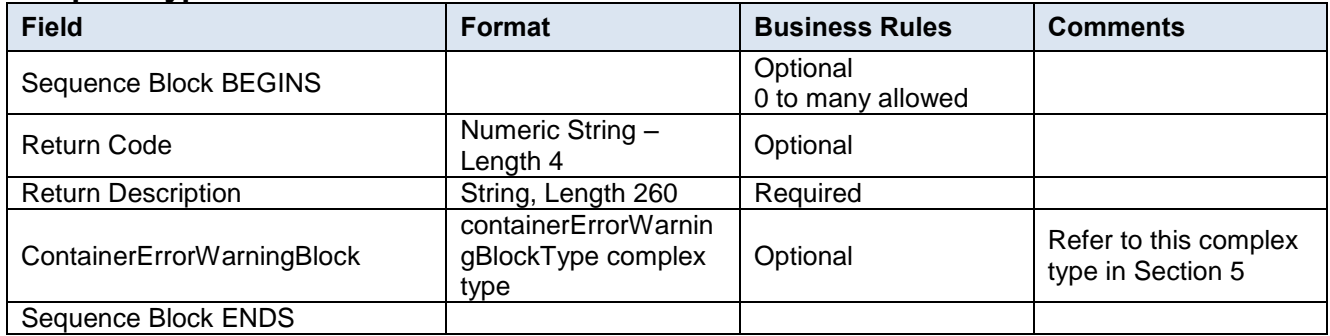

### <span id="page-25-3"></span>**5.3 Complex Type: CRIDCreateResponseType**

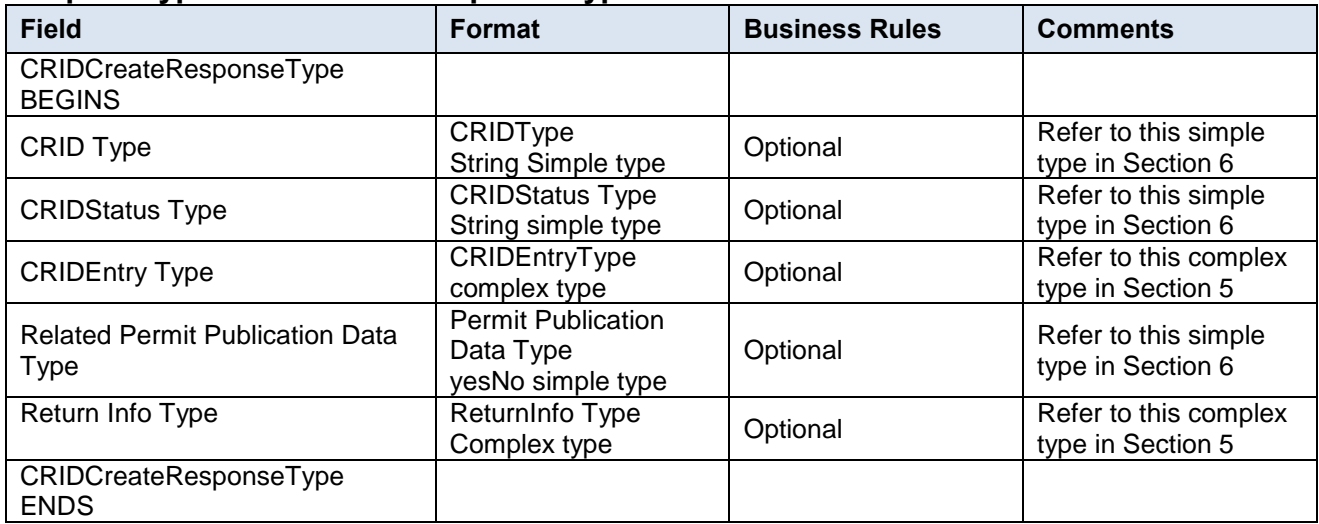

### <span id="page-25-4"></span>**5.4 Complex Type: CRIDEntryType**

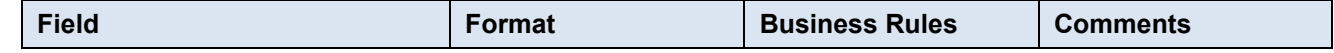

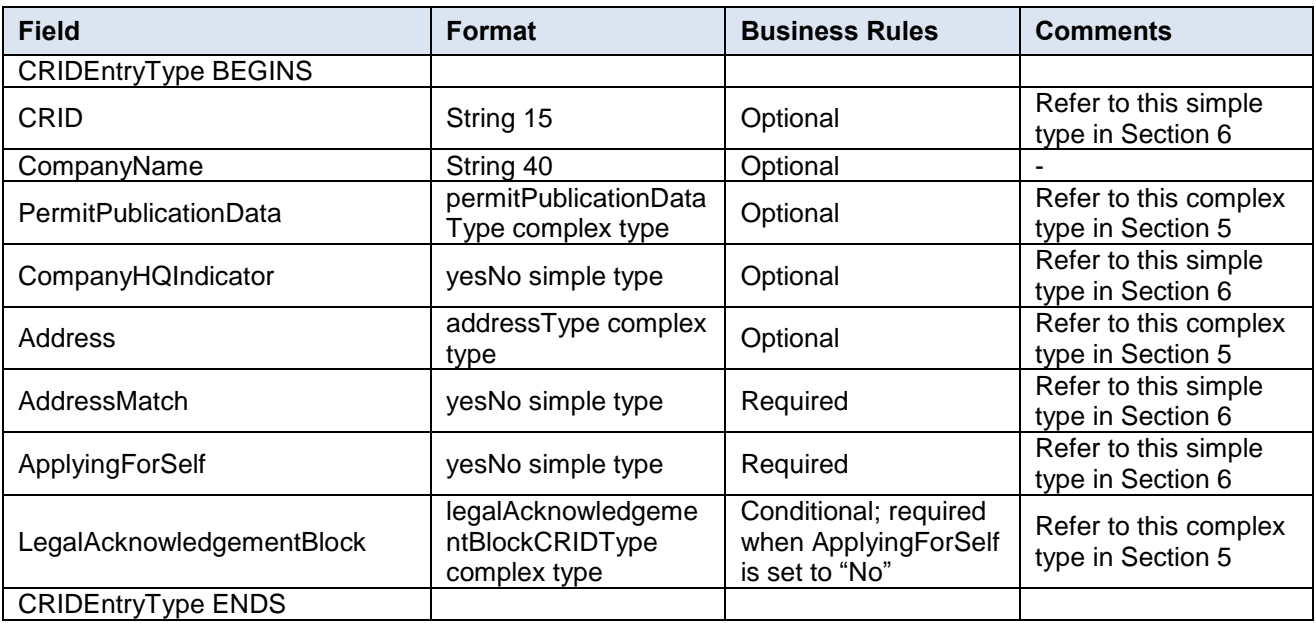

### <span id="page-26-0"></span>**5.5 Complex Type: CRIDQueryResponseType**

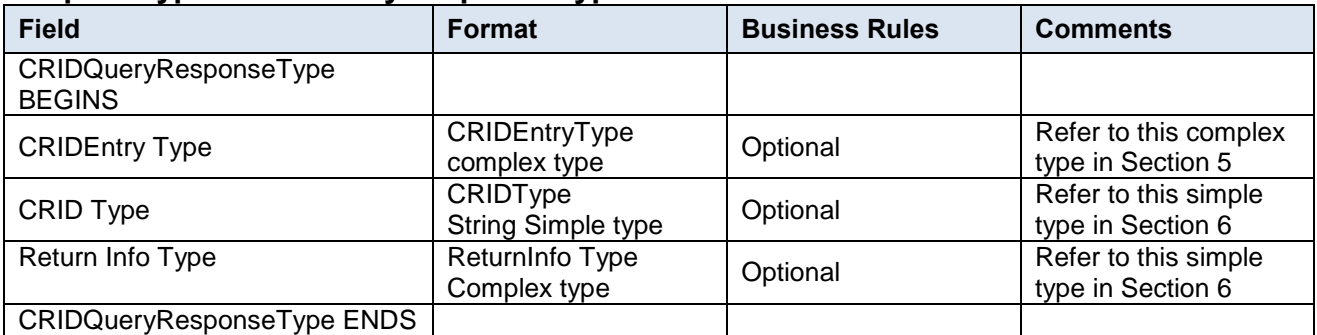

### <span id="page-26-1"></span>**5.6 Complex Type: CRIDValidateResponseType**

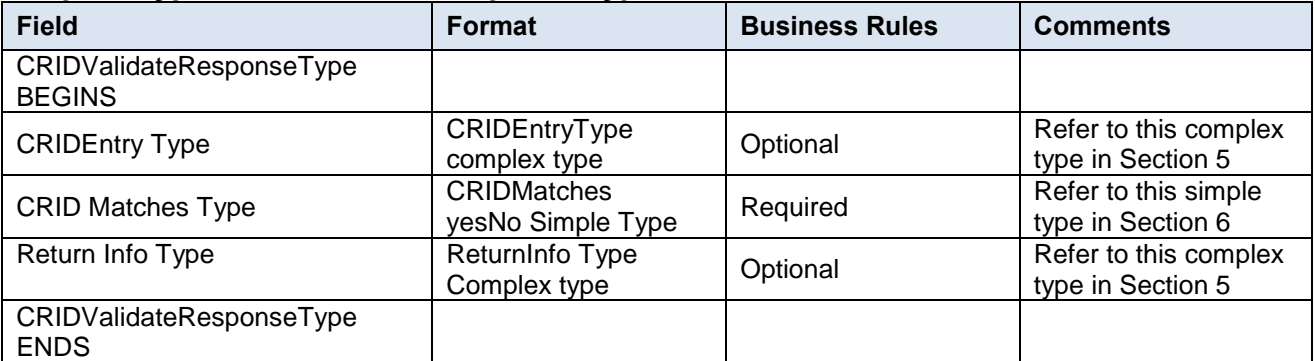

### <span id="page-26-2"></span>**5.7 ComplexType: GPSCoordinatesType**

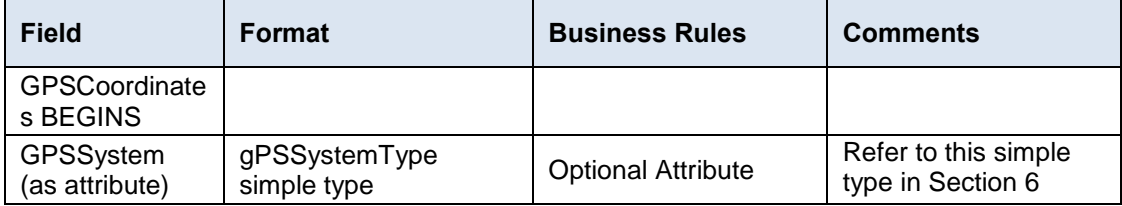

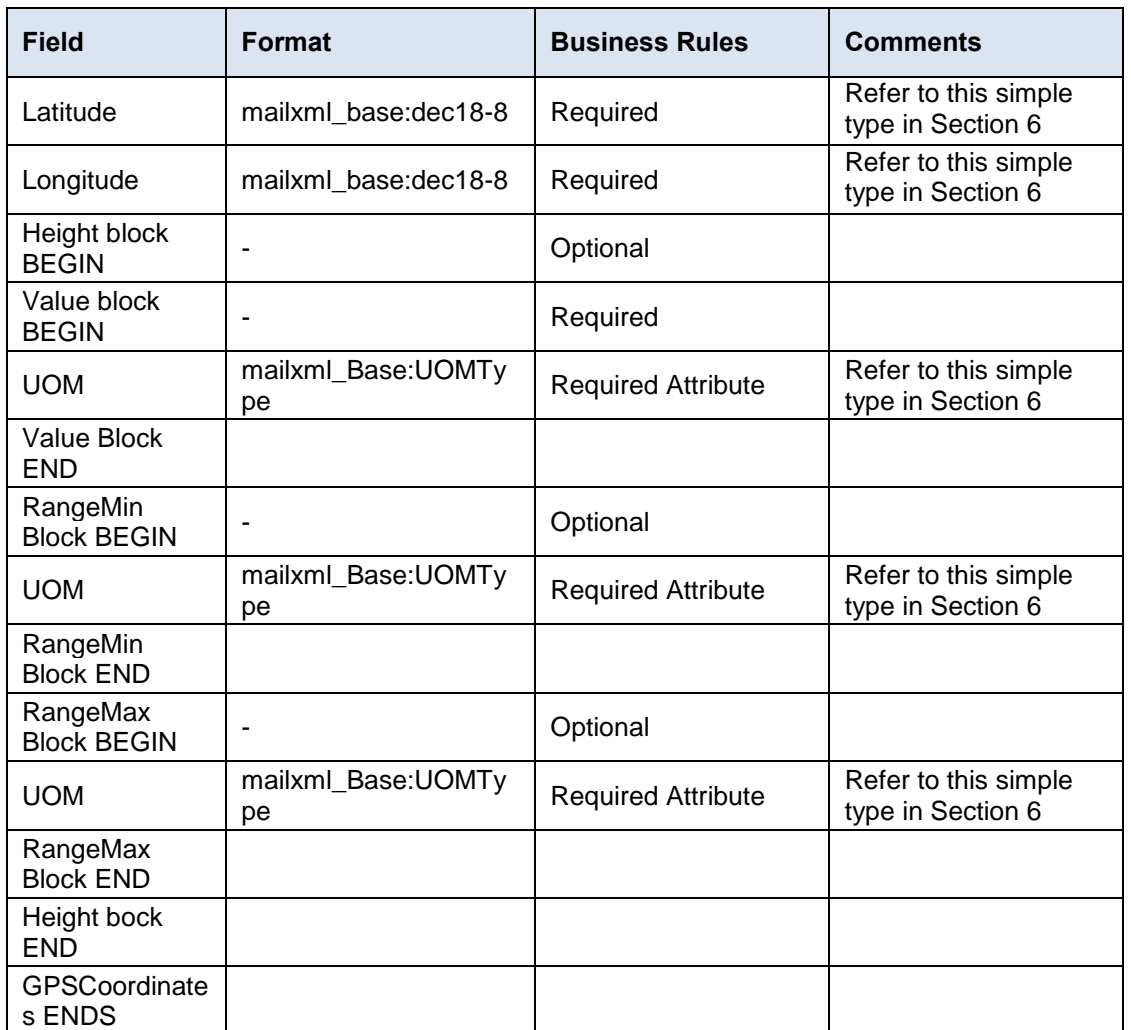

### <span id="page-27-0"></span>**5.8 Complex Type: LegalAcknowledgementBlockCRIDType**

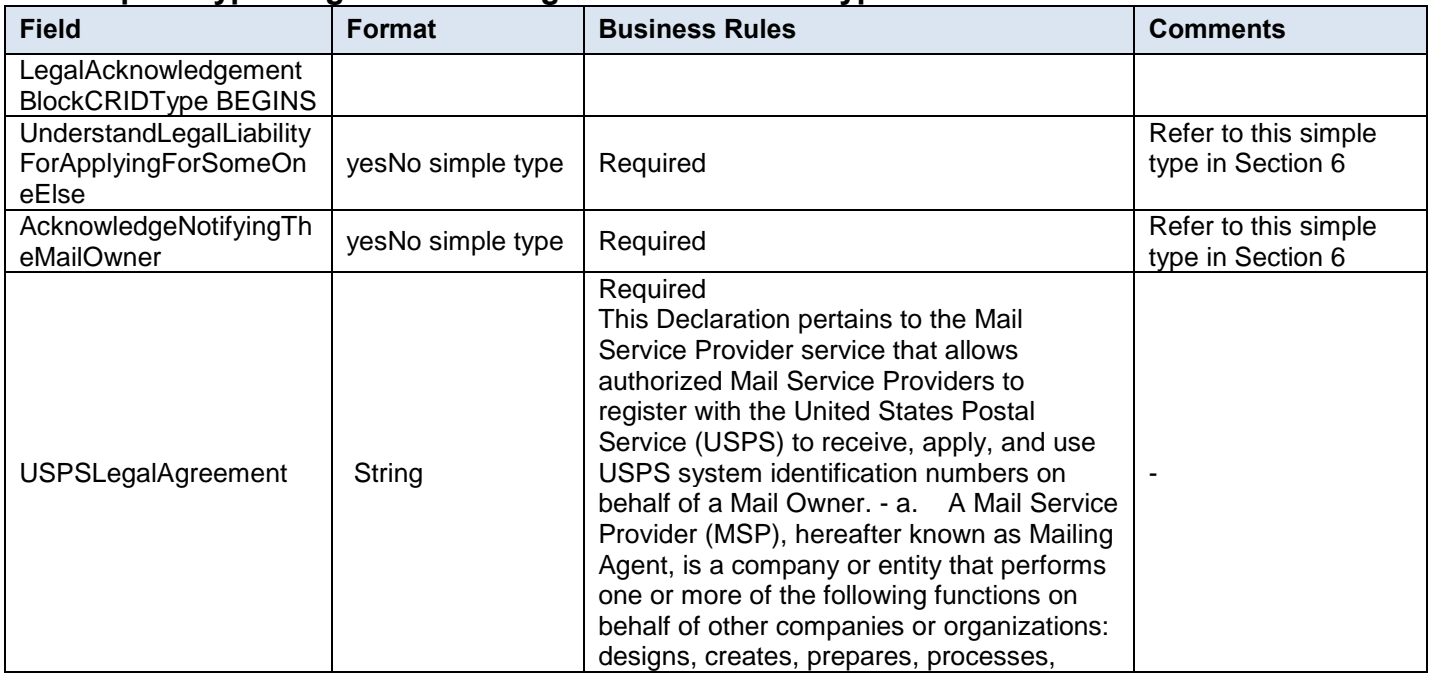

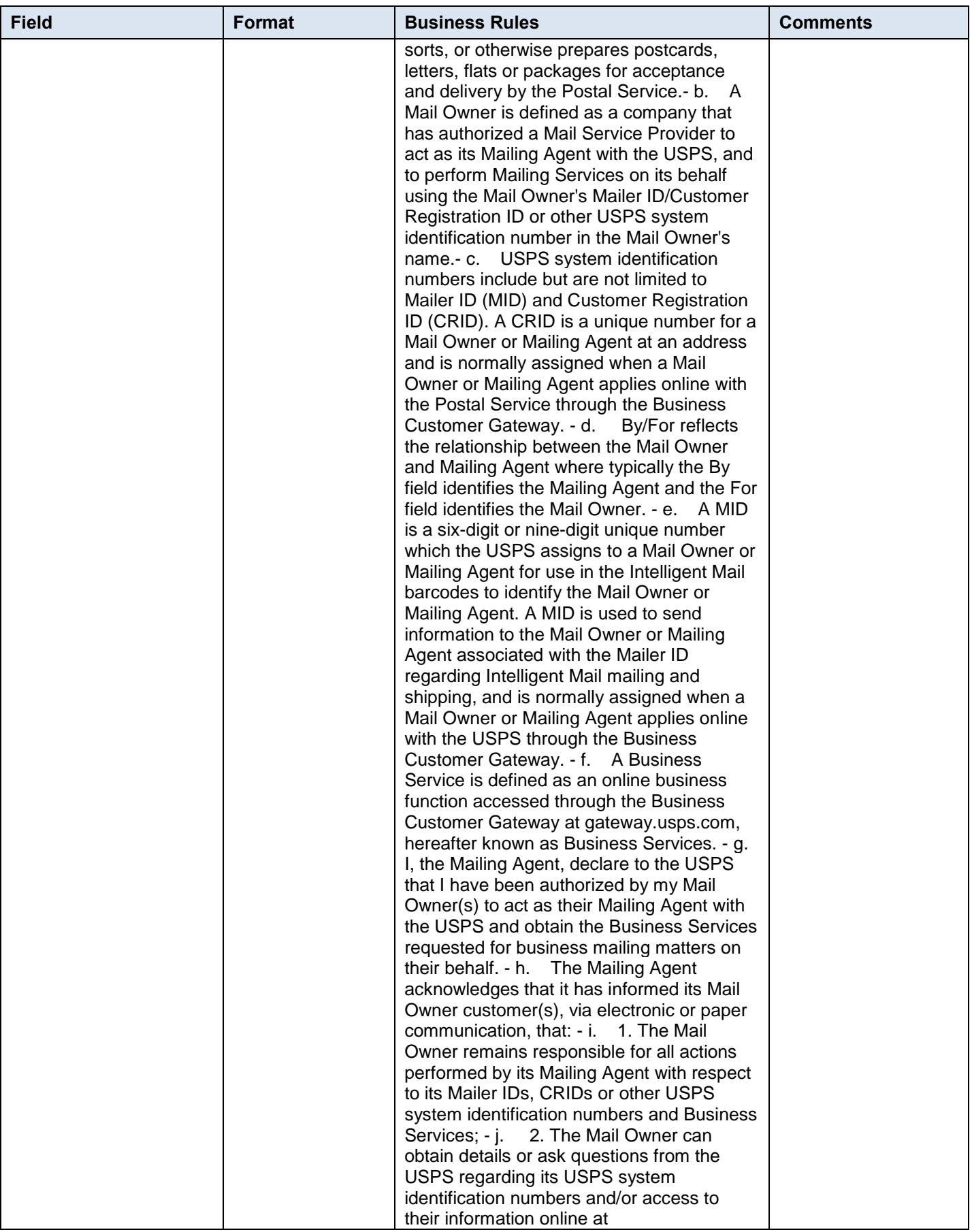

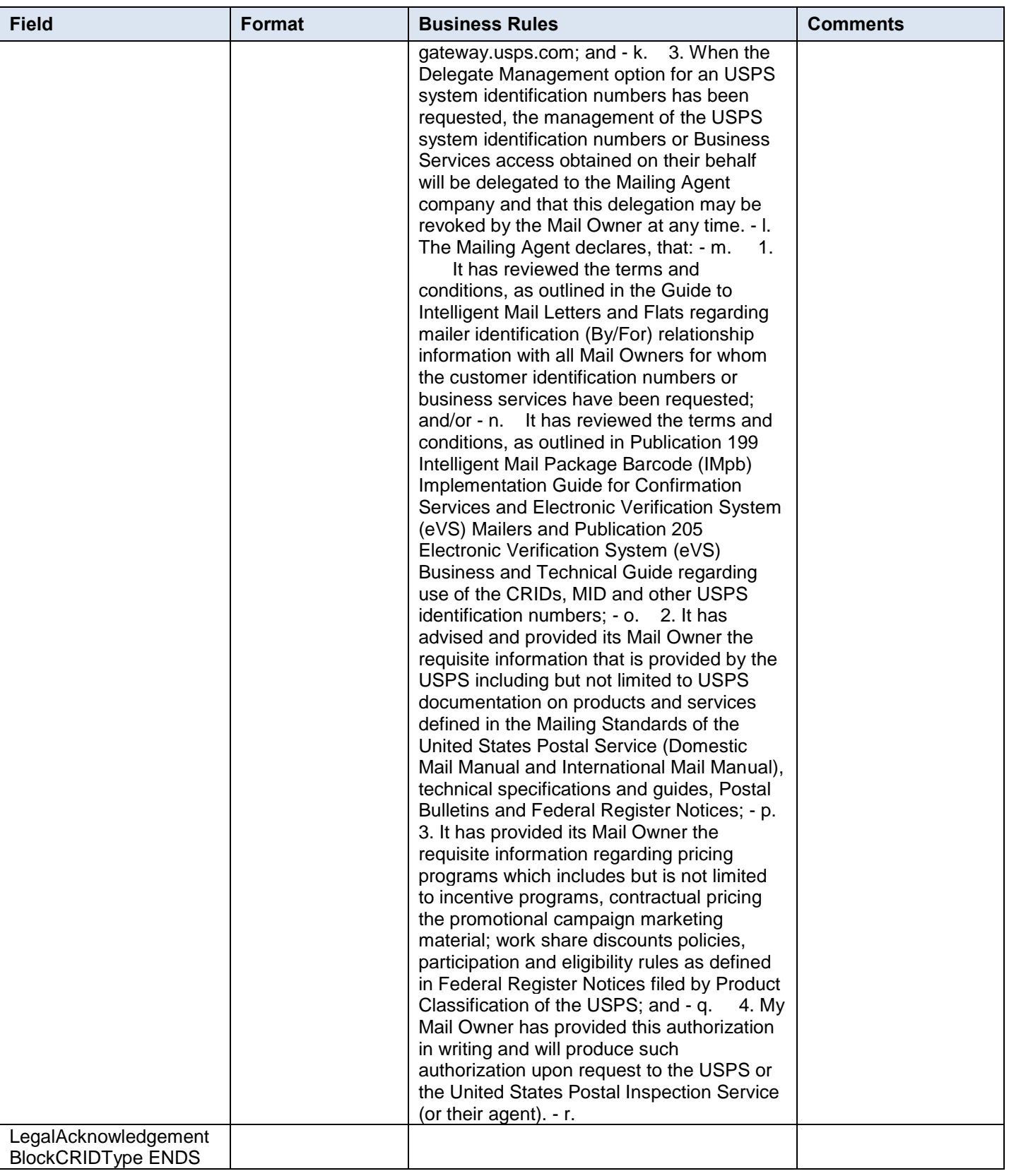

### <span id="page-29-0"></span>**5.9 Complex Type: LegalAcknowledgementBlockMIDType**

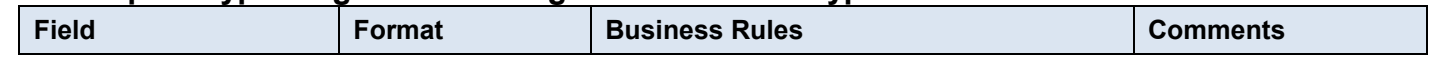

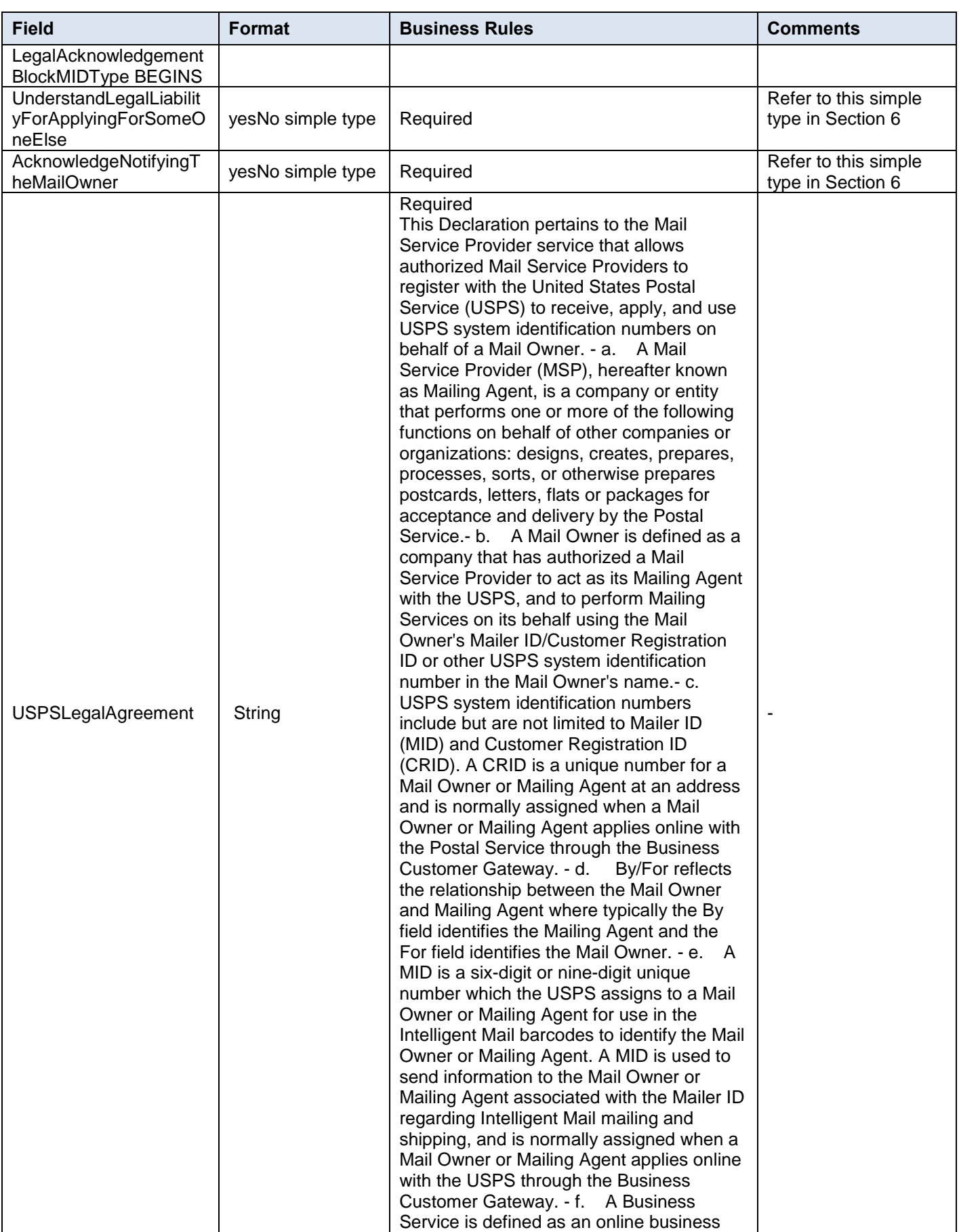

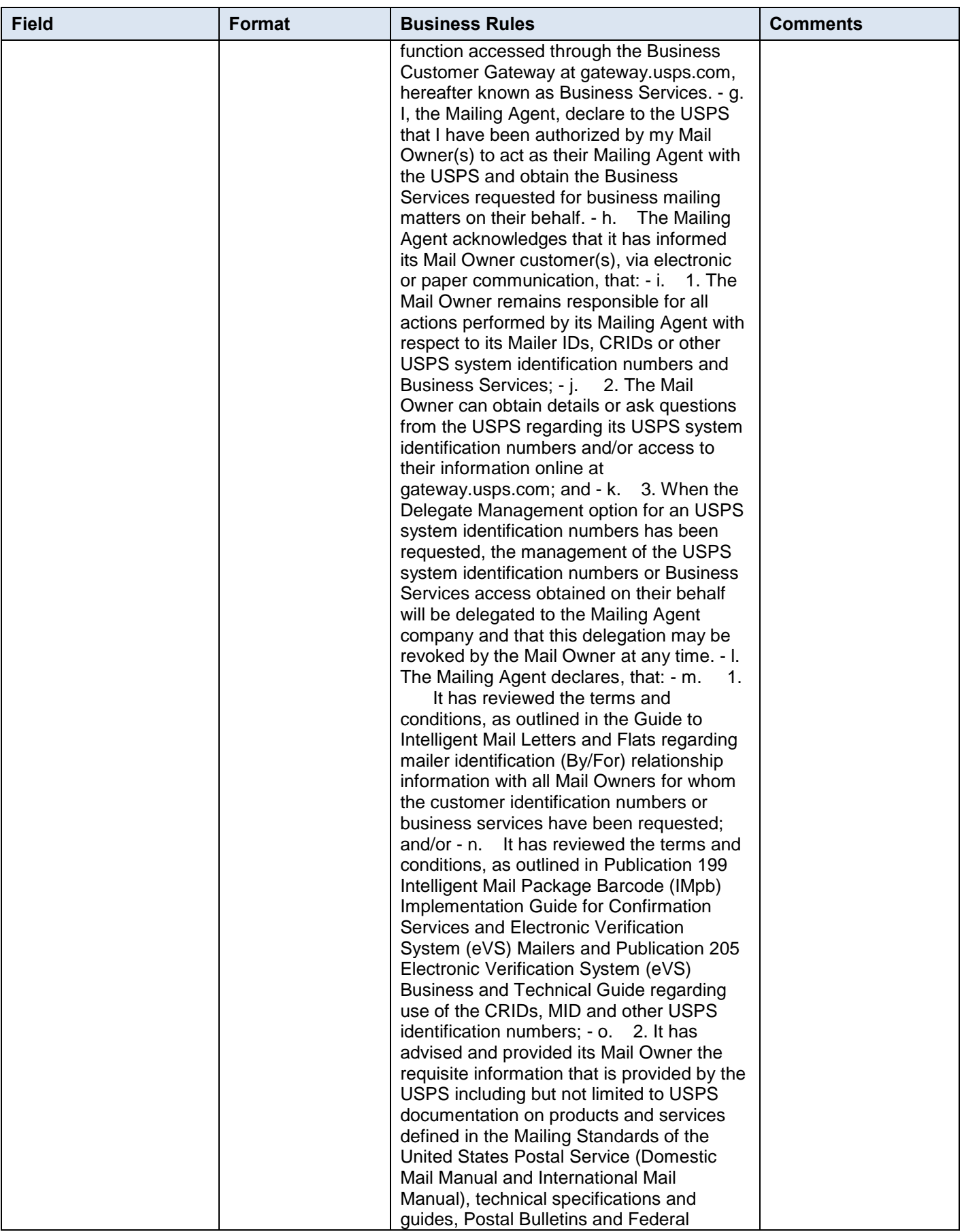

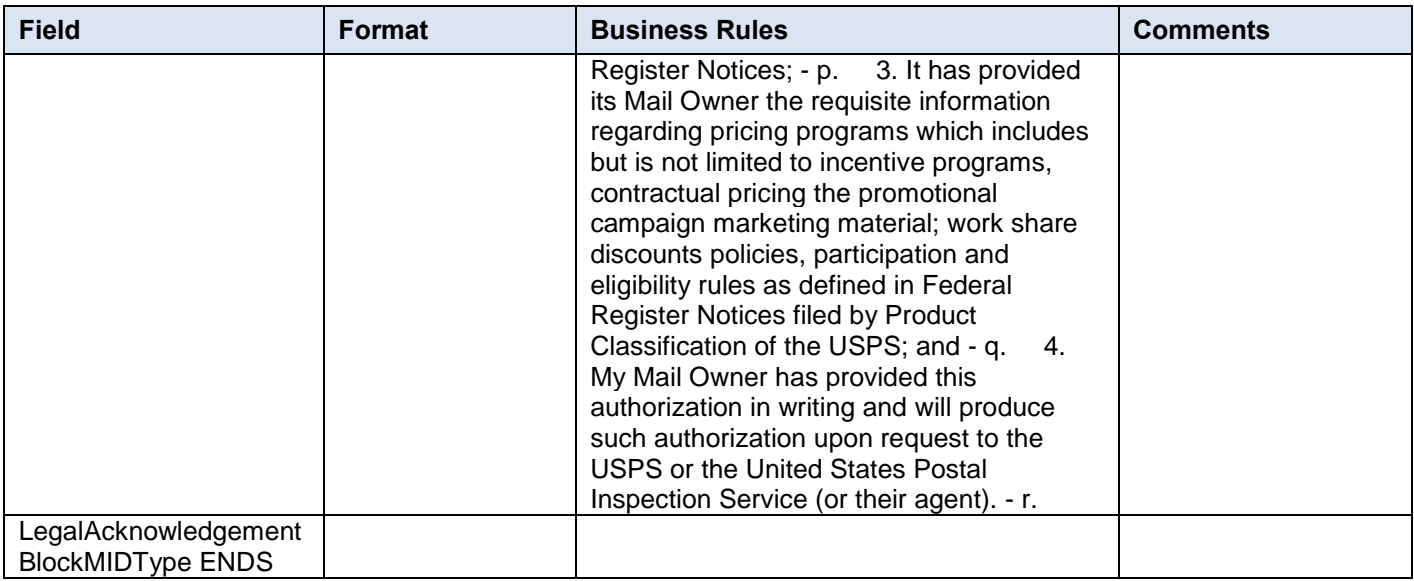

### <span id="page-32-0"></span>**5.10 Complex Type: LegalAcknowledgementBlockMSPSType**

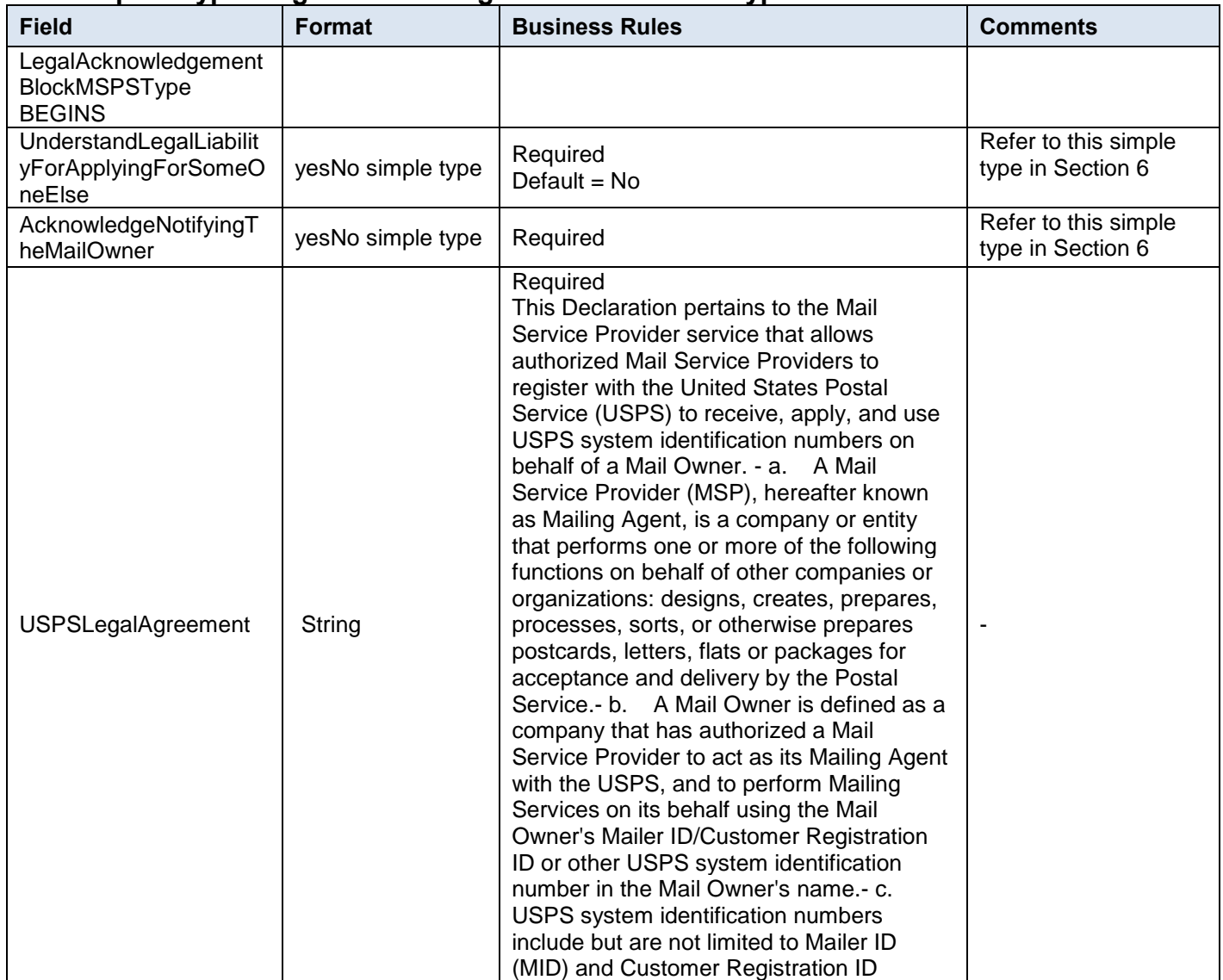

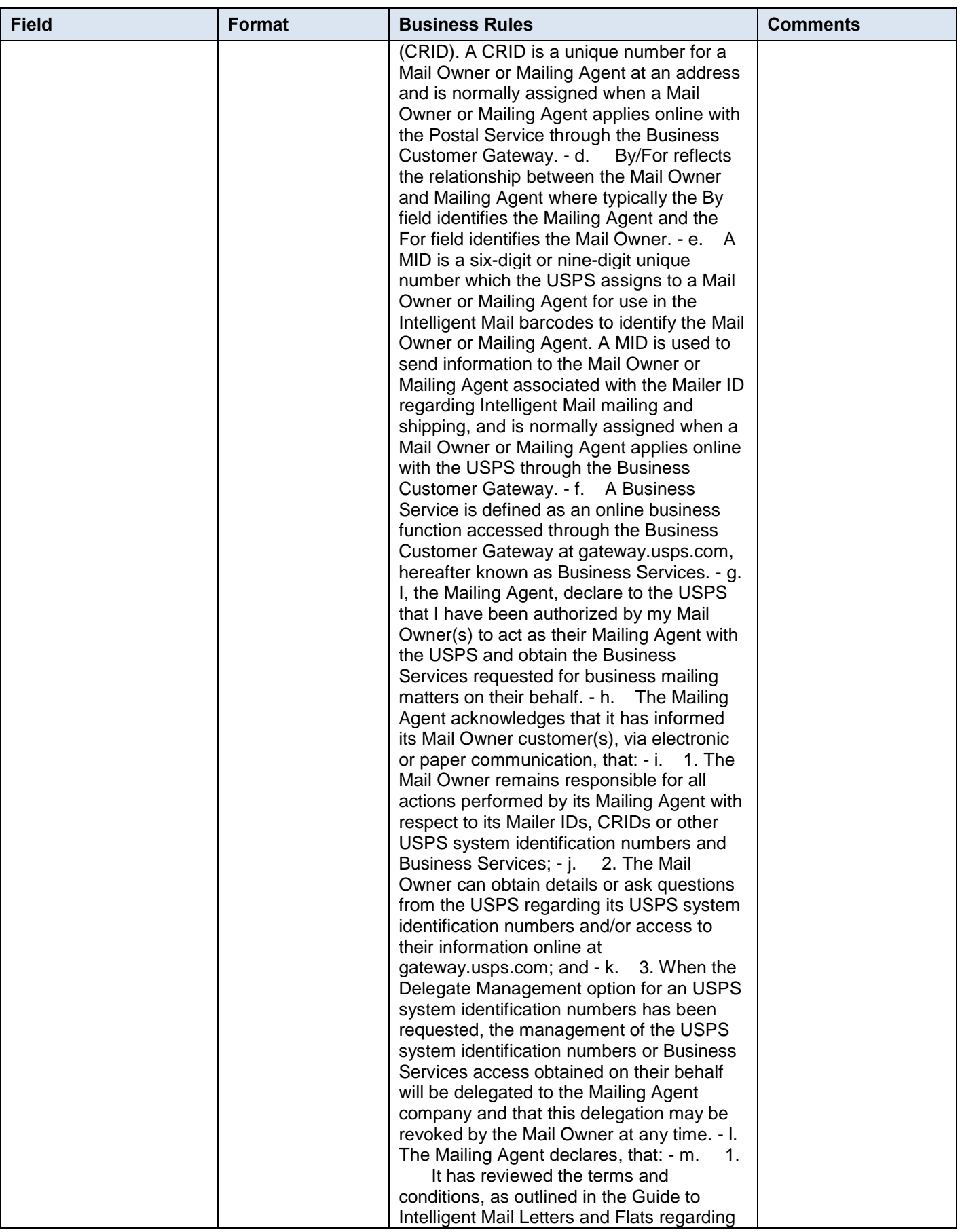

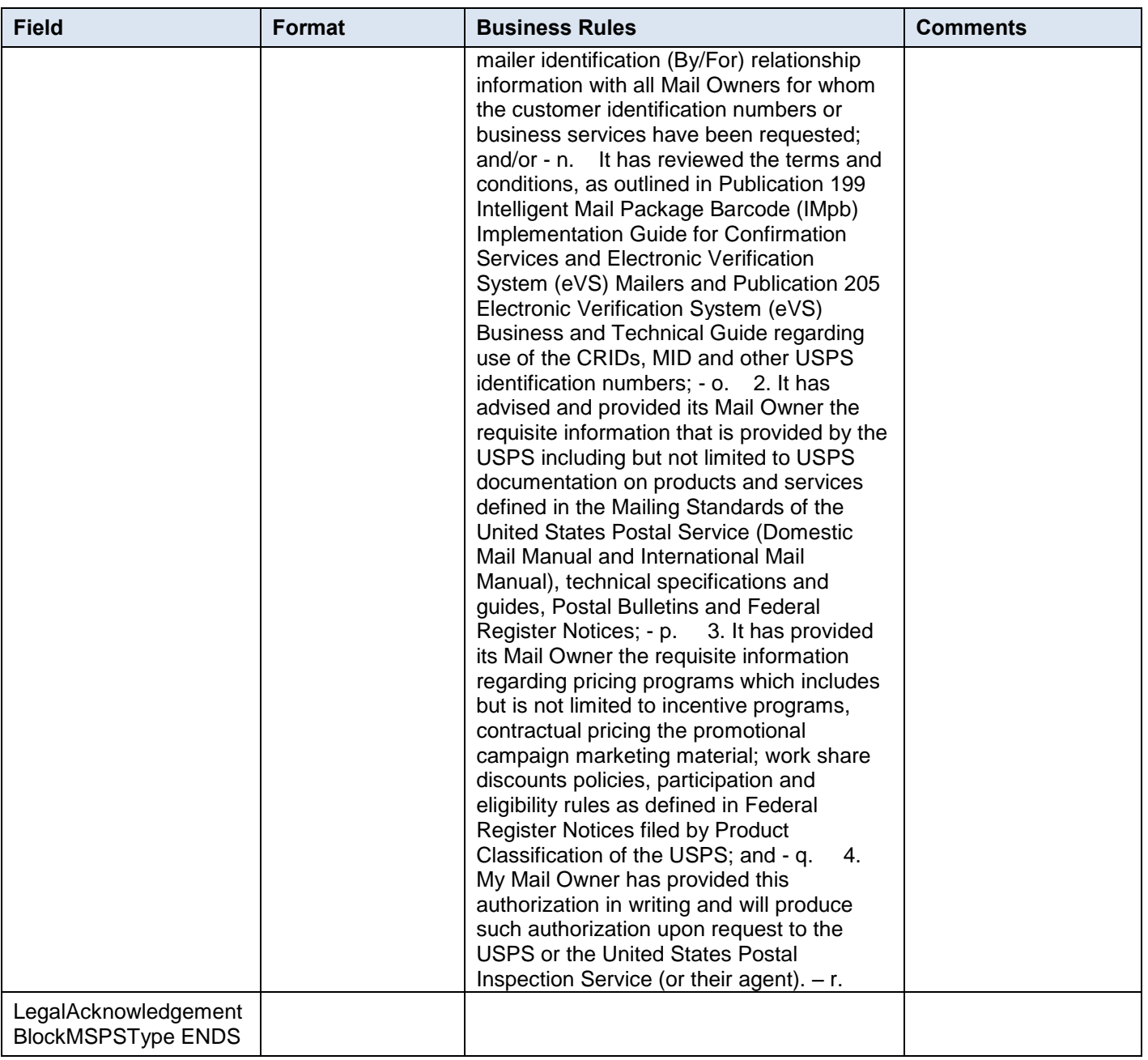

### <span id="page-34-0"></span>**5.11 Complex Type: MIDCreateResponseType**

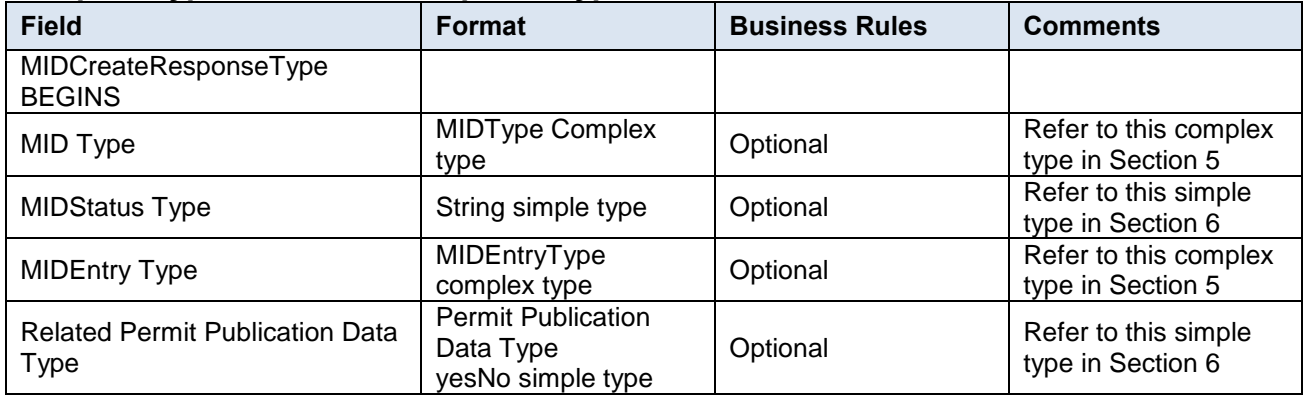

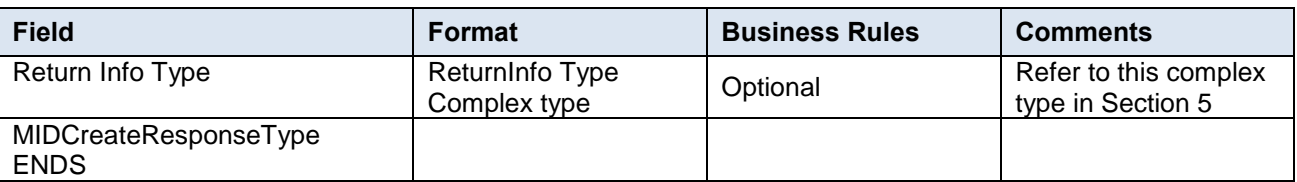

### <span id="page-35-0"></span>**5.12 Complex Type: MIDEntryType**

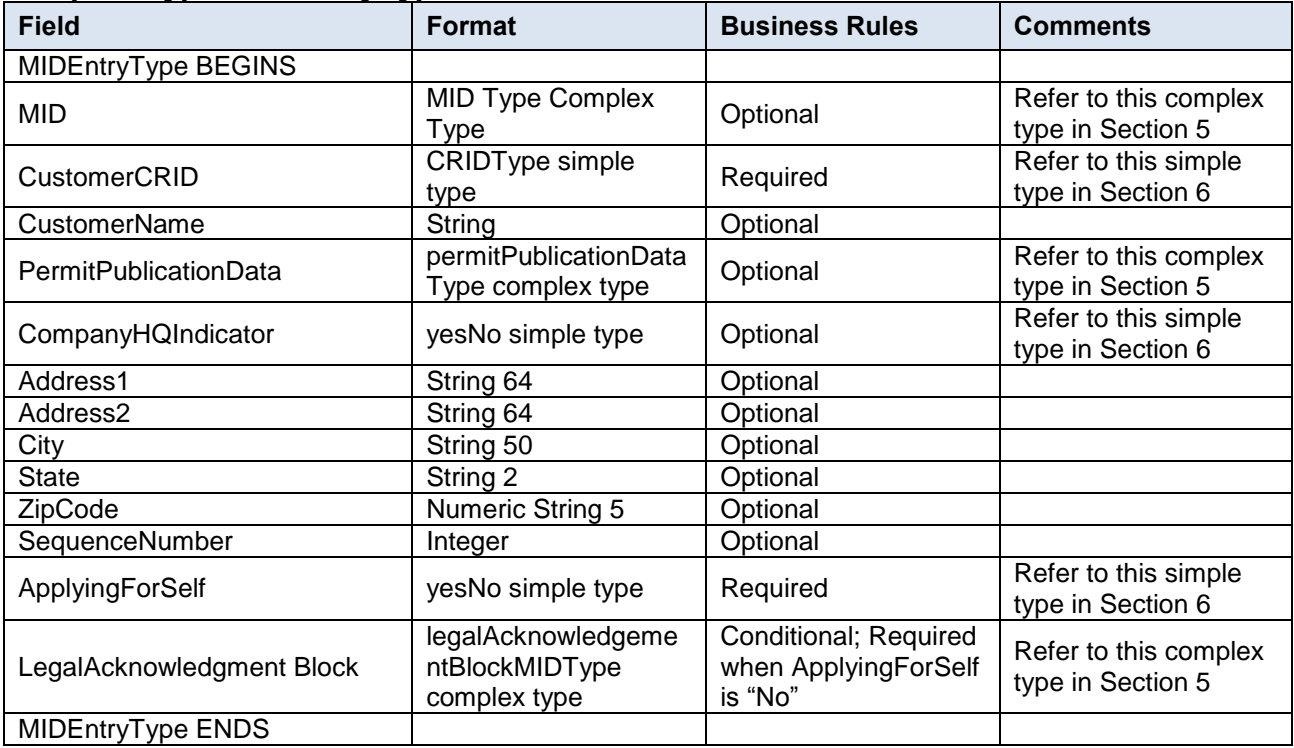

### <span id="page-35-1"></span>**5.13 Complex Type: MIDQueryResponseType**

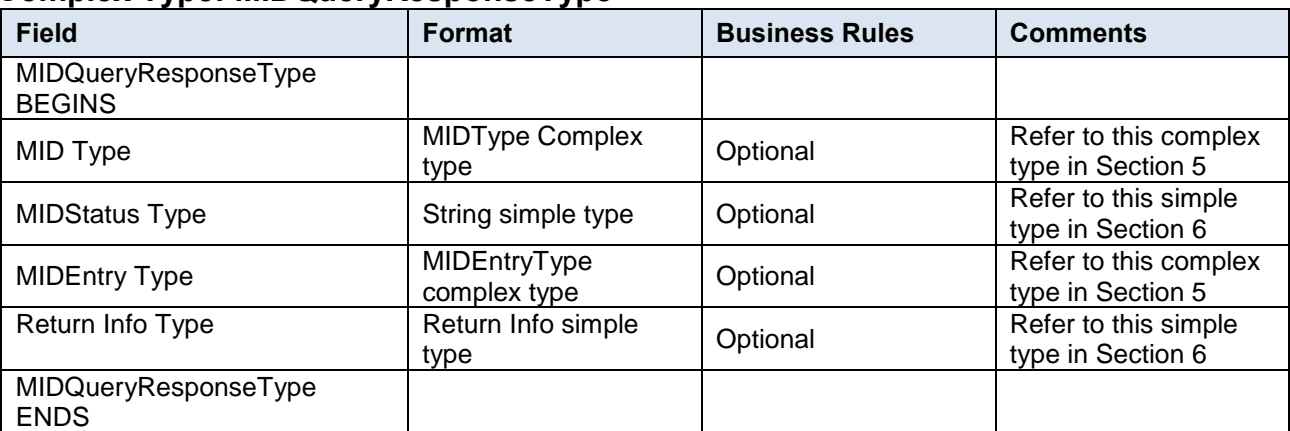

### <span id="page-36-0"></span>**5.14 Complex Type: MIDType**

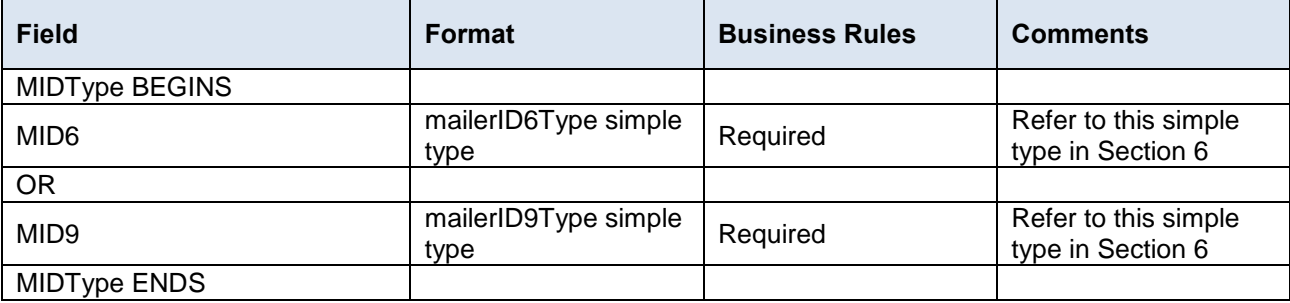

### <span id="page-36-1"></span>**5.15 Complex Type: MIDValidateResponseType**

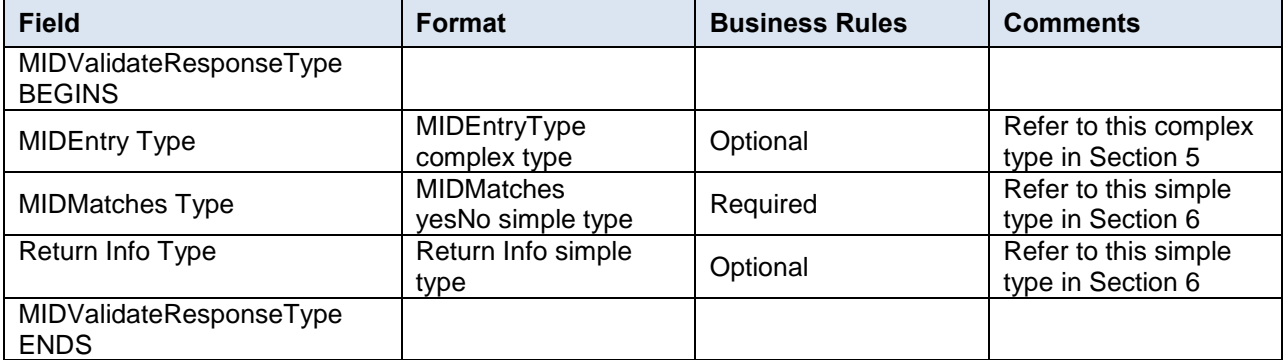

### <span id="page-36-2"></span>**5.16 Complex Type: permitPublicationDataType**

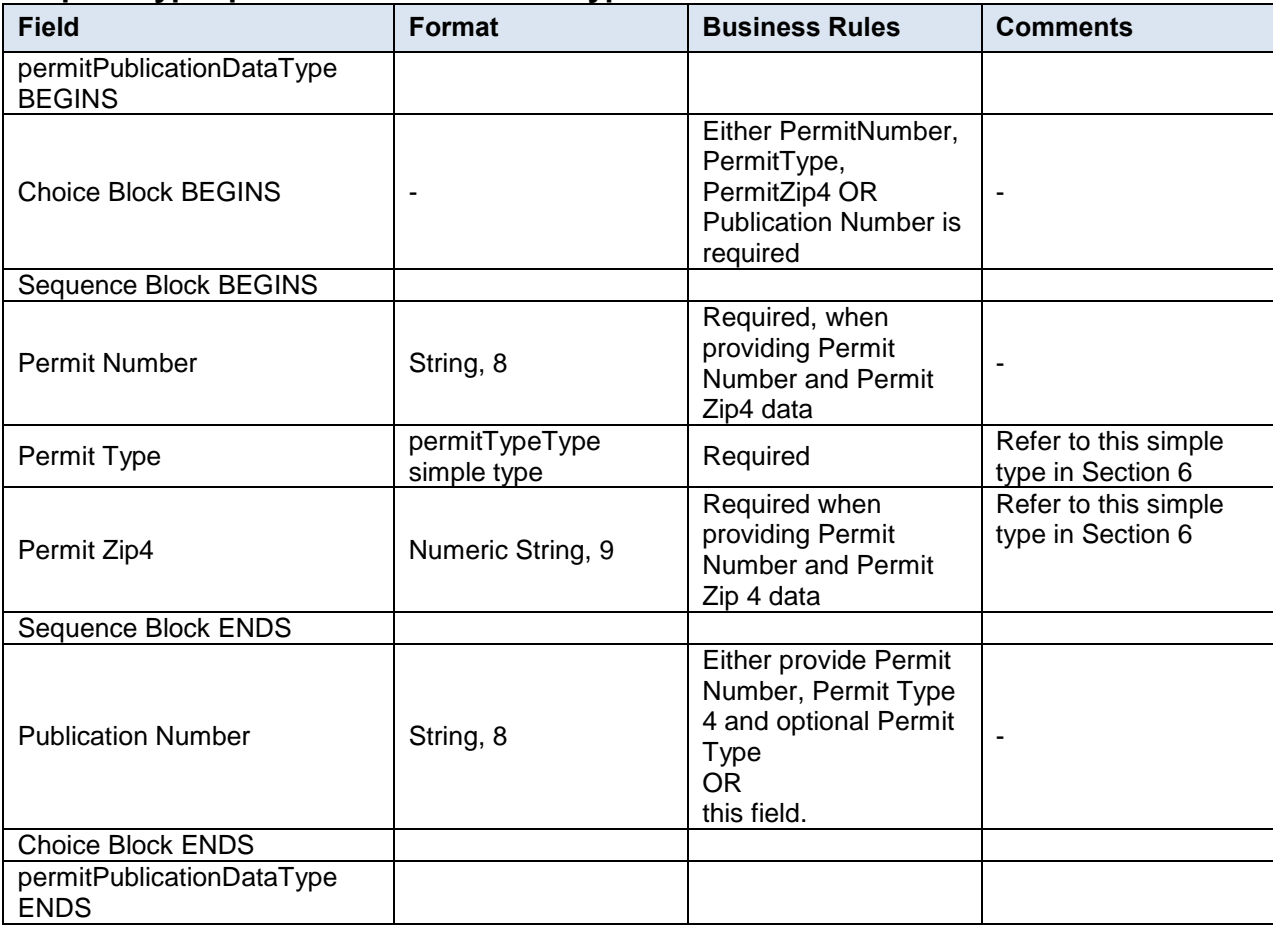

| <b>Field</b>       | <b>Format</b>                       | <b>Business Rules</b>                                                                        | <b>Comments</b>                           |
|--------------------|-------------------------------------|----------------------------------------------------------------------------------------------|-------------------------------------------|
| MailerID6          | maillerD6Type simple<br>type        | Not required<br>(attribute)<br>Either MailerID6 or<br>MailerID9 can be<br>provided, not both | Refer to this simple<br>type in Section 6 |
| MailerID9          | mailerID9 simple type               | Not required<br>(attribute)<br>Either MailerID6 or<br>MailerID9 can be<br>provided, not both | Refer to this simple<br>type in Section 6 |
| <b>CRID</b>        | CRIDType                            | Not required<br>(attribute), Either<br>CRID or MID can be<br>provided for<br>authorization   | Refer to this simple<br>type in Section 6 |
| SchedulerID        | String, 12                          | Optional                                                                                     |                                           |
| MaildatUserLicense | userLicenseCodeTyp<br>e simple type | Optional                                                                                     | Refer to this simple<br>type in Section 6 |
| ShippingAgentID    | String 12                           | Optional                                                                                     |                                           |
| ReceivingAgentID   | String 12                           | Optional                                                                                     |                                           |

<span id="page-37-0"></span>**5.17 Complex Type: SubmittingParty, participantIDType**

### <span id="page-37-1"></span>**5.18 Complex Type: SubmittingSoftware**

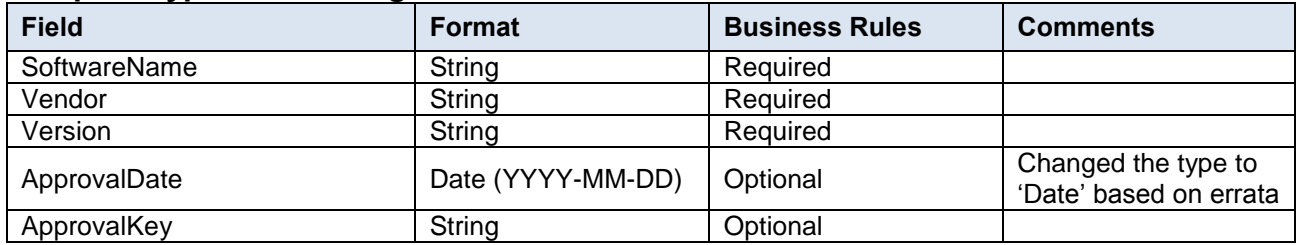

### <span id="page-37-2"></span>**5.19 Complex Type: VerificationErrorType**

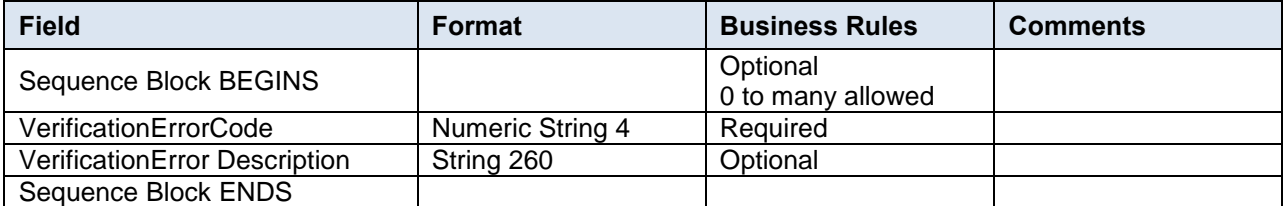

### <span id="page-38-0"></span>**6. Simple Types Data Structure**

### <span id="page-38-1"></span>**6.1 simpleType: ApplyingForSelf**

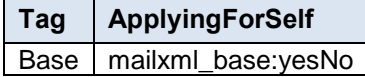

### <span id="page-38-2"></span>**6.2 simpleType: communicationRoleType**

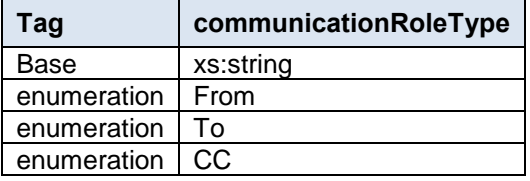

### <span id="page-38-3"></span>**6.3 simpleType: CRIDStatusType**

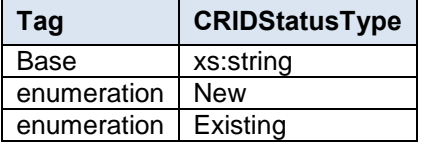

### <span id="page-38-4"></span>**6.4 simpleType: CRIDType**

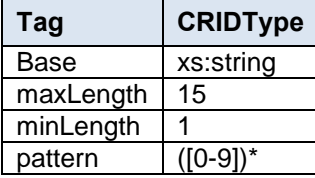

### <span id="page-38-5"></span>**6.5 simpleType: mailerID6Type**

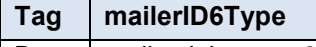

<span id="page-38-6"></span>| Base | mailxml\_base:ns06

### **6.6 simpleType: mailerID9Type**

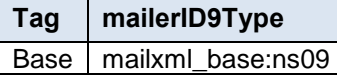

### <span id="page-38-7"></span>**6.7 simpleType: MIDorCRIDRequestType**

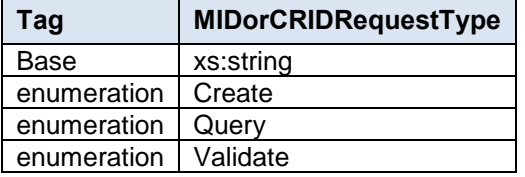

### <span id="page-38-8"></span>**6.8 simpleType: mIDStatusType**

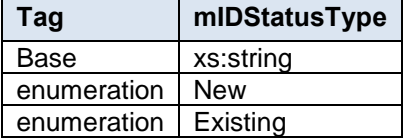

### <span id="page-38-9"></span>**6.9 simpleType: ns04**

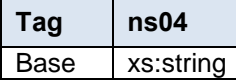

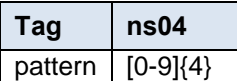

### <span id="page-39-0"></span>**6.10 simpleType: ns05**

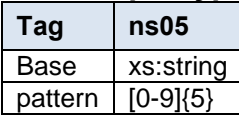

### <span id="page-39-1"></span>**6.11 simpleType: ns09**

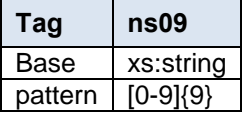

### <span id="page-39-2"></span>**6.12 simpleType: permitTypeType**

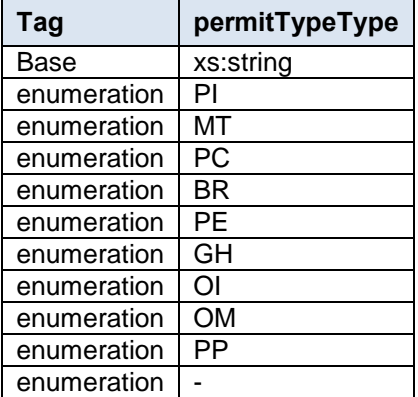

### <span id="page-39-3"></span>**6.13 simpleType: stateCode**

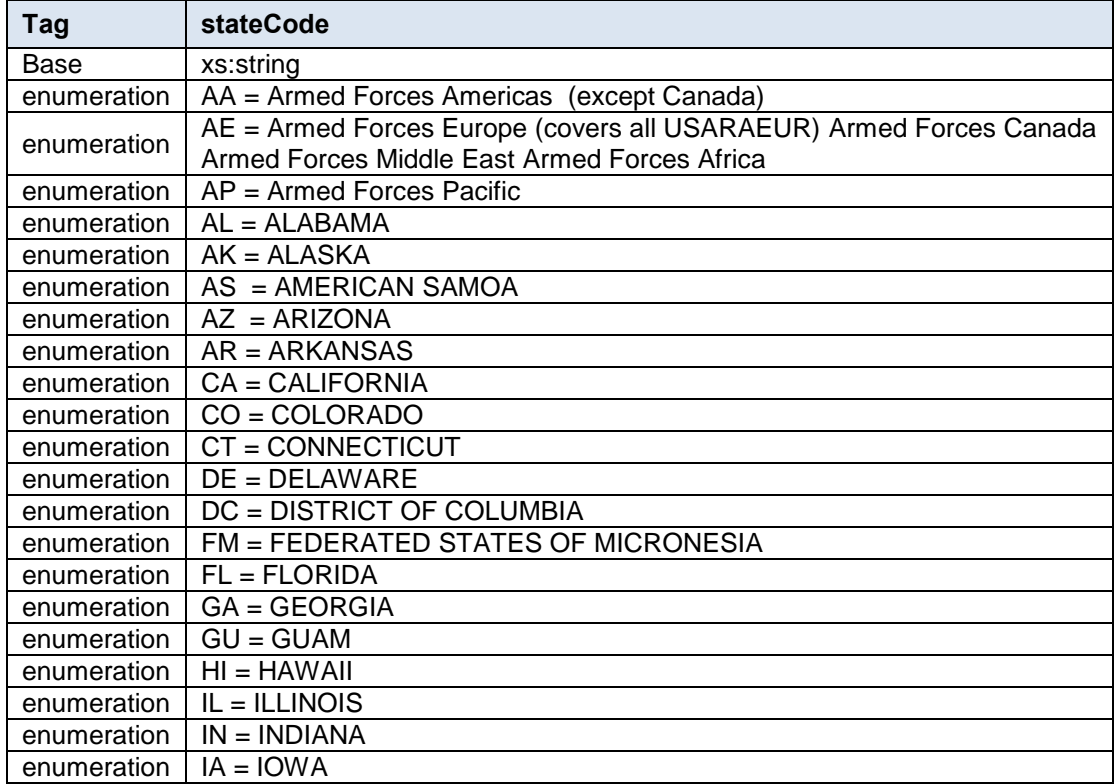

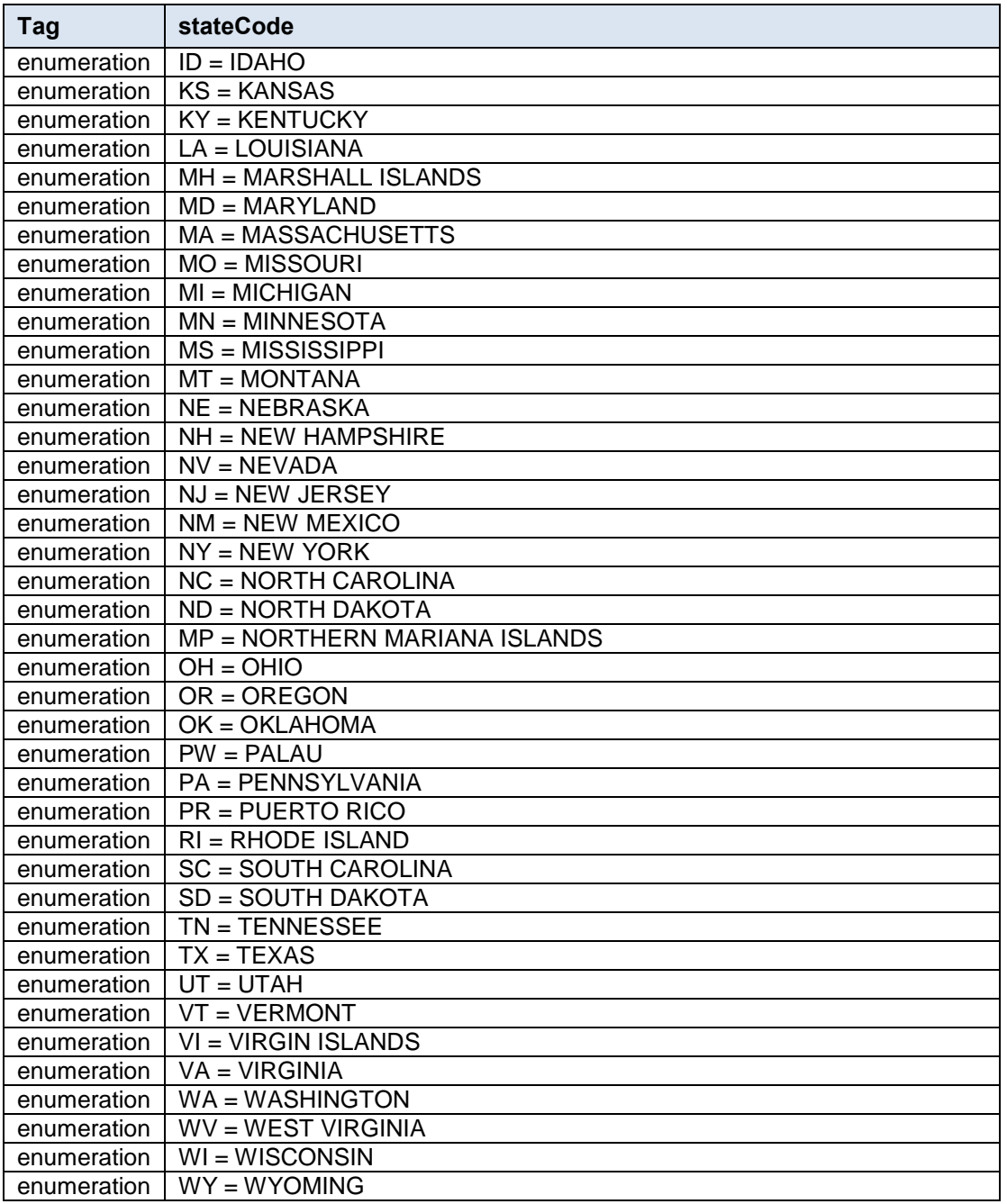

### <span id="page-40-0"></span>**6.14 simpleType: s12**

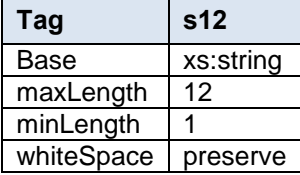

### <span id="page-40-1"></span>**6.15 simpleType: s40**

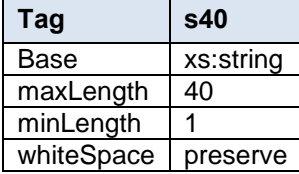

### <span id="page-41-0"></span>**6.16 simpleType: s50**

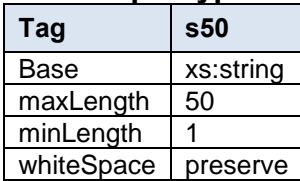

### <span id="page-41-1"></span>**6.17 simpleType: s64**

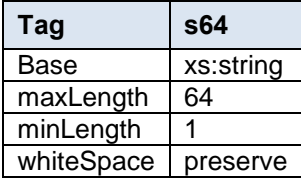

### <span id="page-41-2"></span>**6.18 simpleType: s260**

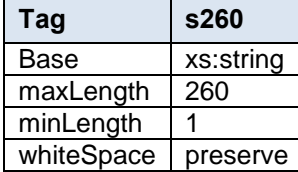

### <span id="page-42-0"></span>**7. WSDL Reference Information**

**Note:** *USPS no longer supports string-type WSDLs.*

The WSDL specification is posted on RIBBS<sup>®</sup> and can be downloaded from the following location: Web Service [Description Language \(WSDL\) Specification.](https://ribbs.usps.gov/index.cfm?page=wsdl)

The above RIBBS<sup>®</sup> URL provides WSDLs for both the Test Environment for Mailers (TEM) and the production environment. Use this link to access the most current versions of WSDLs.

### <span id="page-43-0"></span>**8. Change History Archive**

### **These are the changes to Mail.XML MID-CRID-14.0A-R23 (Full-Service Release 23) Edition 1 Change 0**

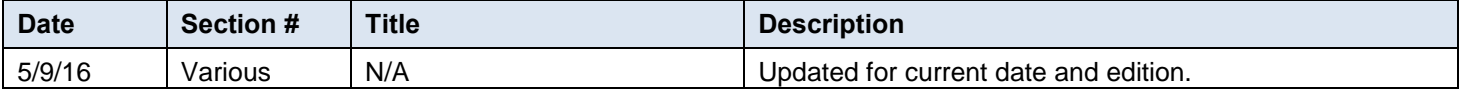

#### **These are the changes to Mail.XML MID-CRID-14.0A-R22 Edition 3 Change 0**

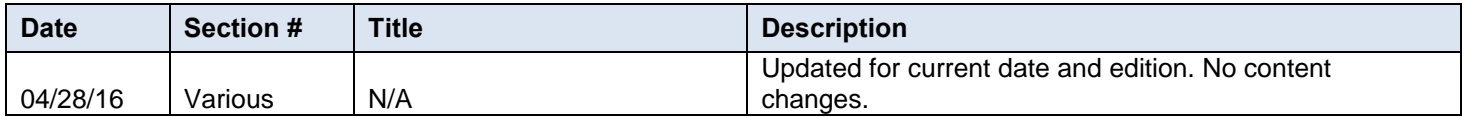

#### **These are the changes to Mail.XML MID-CRID-14.0A-R22 Edition 2 Change 0**

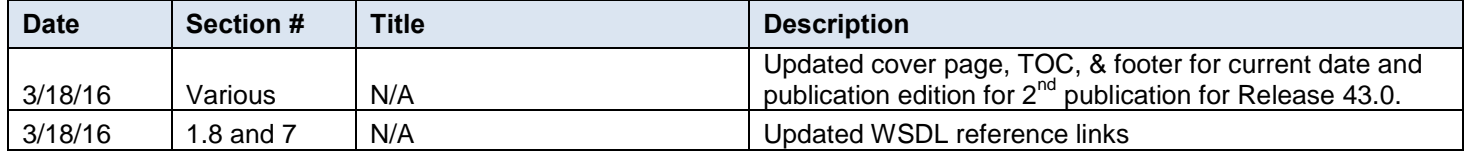

#### **These are the changes to Mail.XML MID-CRID-14.0A-R22 Edition 1 Change 0**

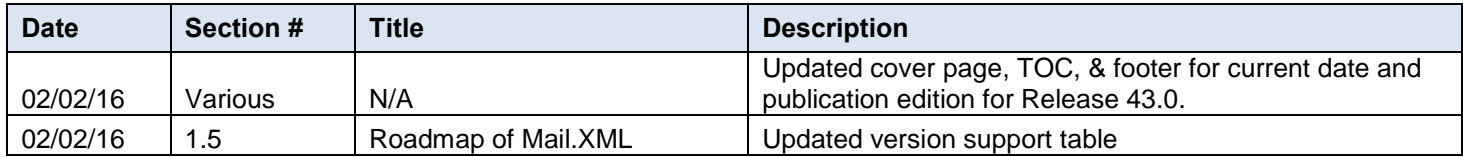

### **These are the changes to Mail.XML MID-CRID-14.0A-R21 Edition 1 Change 0**

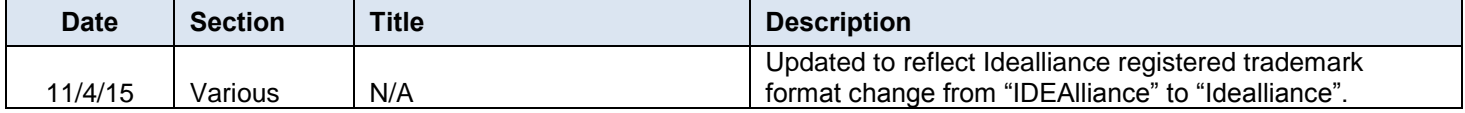

#### **These are the changes to Mail.XML MID-CRID-14.0A-R21 Edition 1 Change 0**

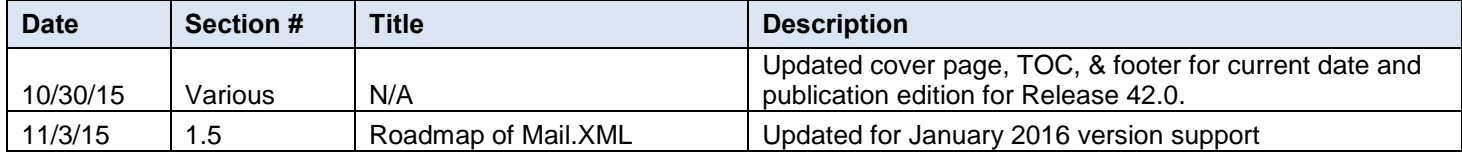

#### **These are the changes to Mail.XML MID-CRID-14.0A-R20 Edition 3 Change 0**

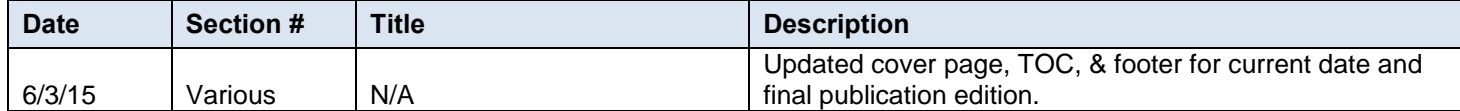

#### **These are the changes to Mail.XML MID-CRID-14.0A-R20 Edition 2 Change 0**

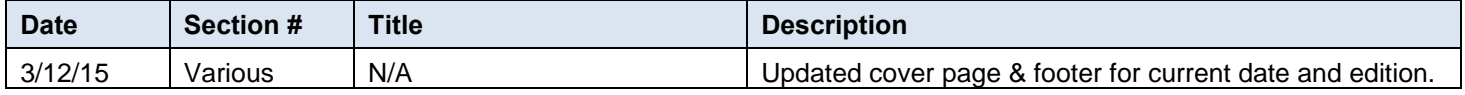

#### **These are the changes to Mail.XML MID-CRID-14.0A-R20 Edition 1 Change 0**

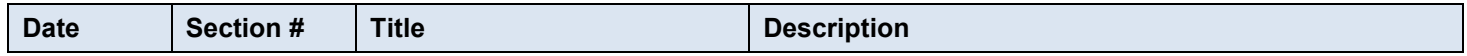

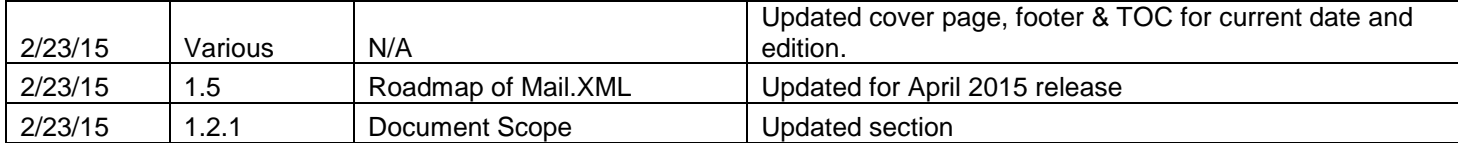

#### **These are the changes to Mail.XML MID-CRID-14.0A-R19 Edition 4 Change 0**

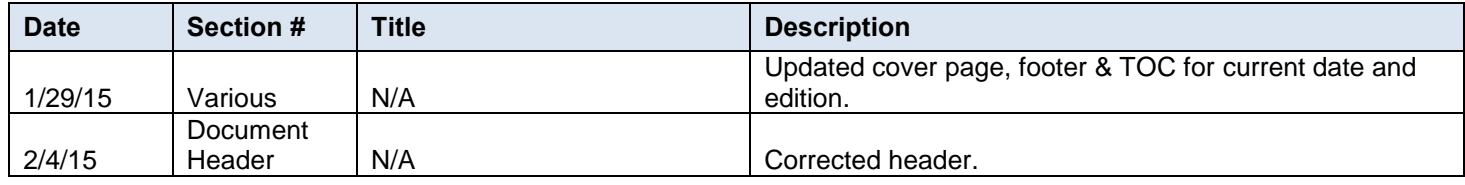

#### **These are the changes to Mail.XML MID-CRID-14.0A-R19 Edition 3 Change 0**

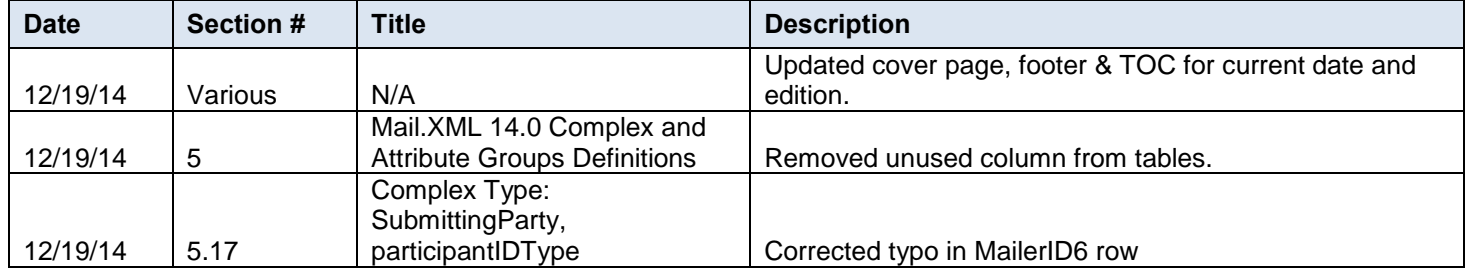

#### **These are the changes to Mail.XML MID-CRID-14.0A-R19 Edition 2 Change 0**

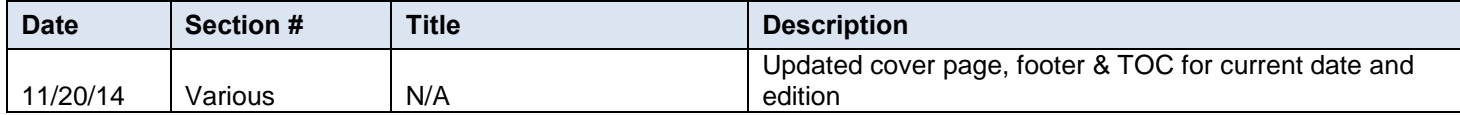

#### **These are the changes to Mail.XML MID-CRID-14.0A-R19 Edition 1 Change 0**

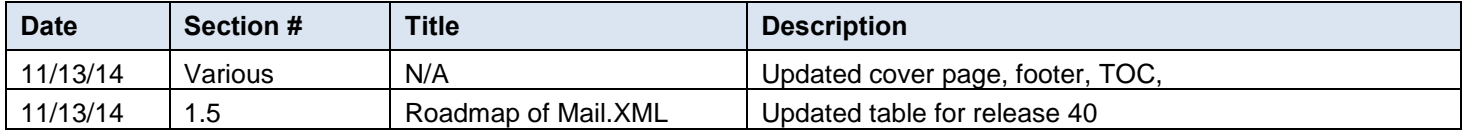

#### **These are the changes to Mail.XML MID-CRID-14.0A-R18 Edition 4 Change 0**

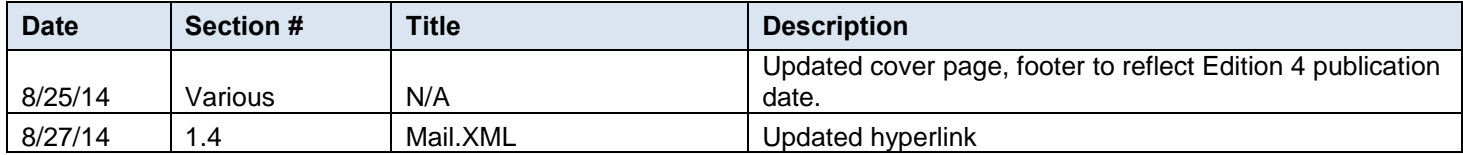

#### **These are the changes to Mail.XML MID-CRID-14.0A-R18 Edition 2 Change 1**

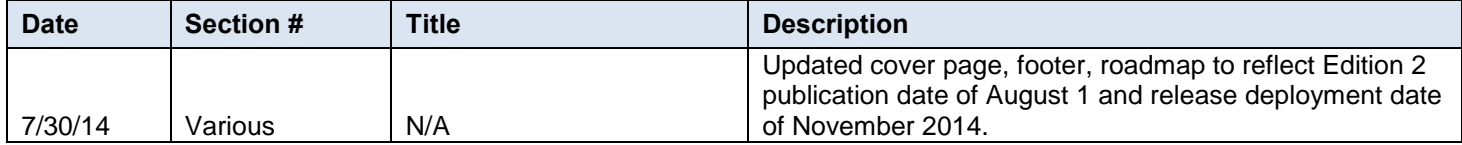

#### **These are the changes to Mail.XML MID-CRID-14.0A-R18 Edition 2 Change 0**

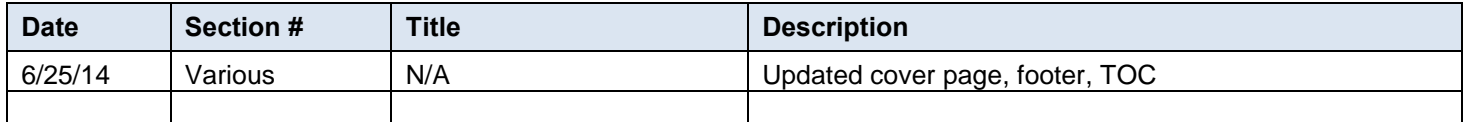

#### **These are the changes to Mail.XML MID-CRID-14.0A-R18 Edition 1 Change 1**

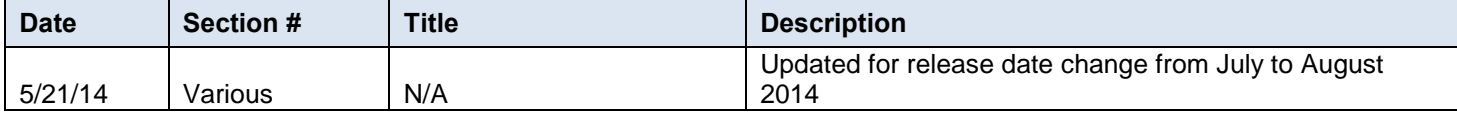

#### **These are the changes to MID-CRID-14.0A-R18 Edition 1 Change 0**

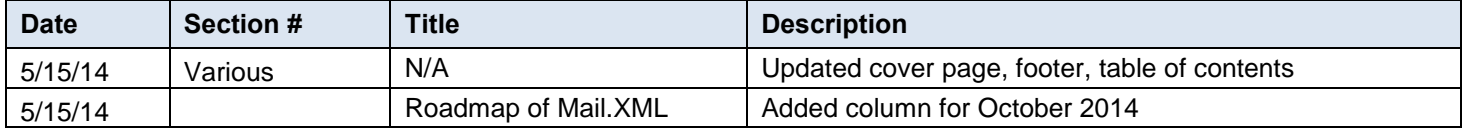

#### **These are the changes to MID-CRID-14.0A-R17 Edition 2 Change 2**

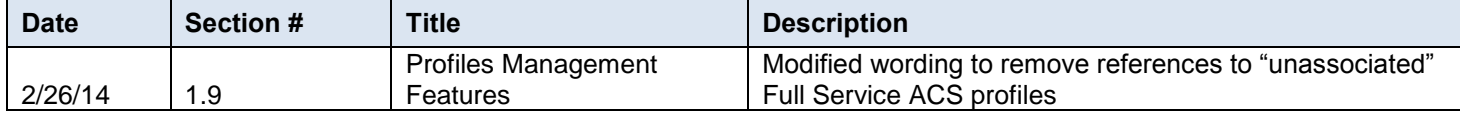

#### **These are the changes to MID-CRID-14.0A-R17 Edition 2 Change 1**

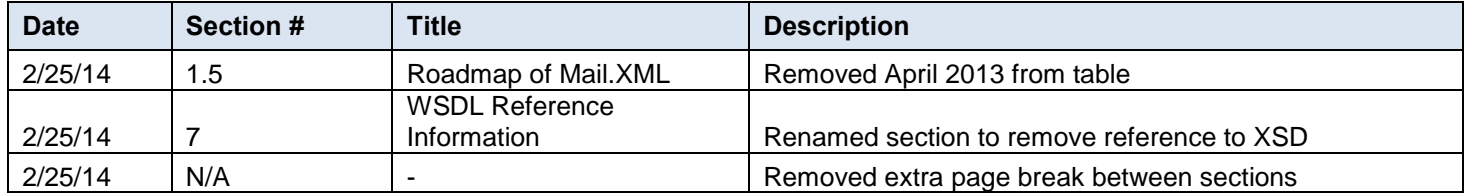

#### **These are the changes to MID-CRID-14.0A-R17 Edition 2 Change 0**

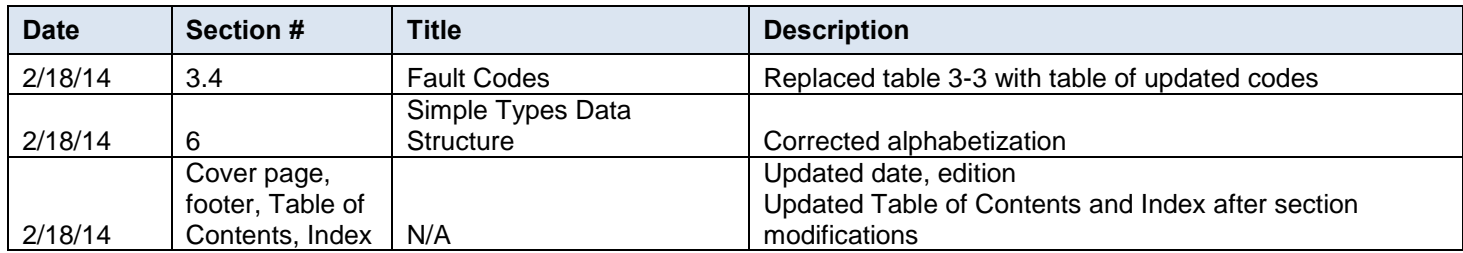

#### **These are the changes to MID-CRID-14.0A-R17 Edition 1 Change 1**

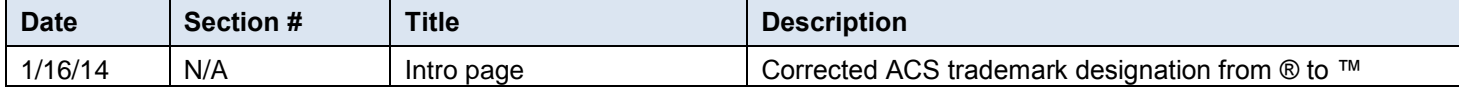

#### **These are the changes to MID-CRID-14.0A-R17 Edition 1 Change 1**

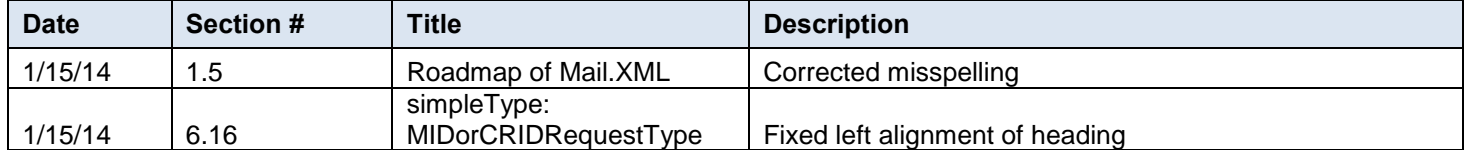

#### **These are the changes to MID-CRID-14.0A-R17 Edition 1 Change 0**

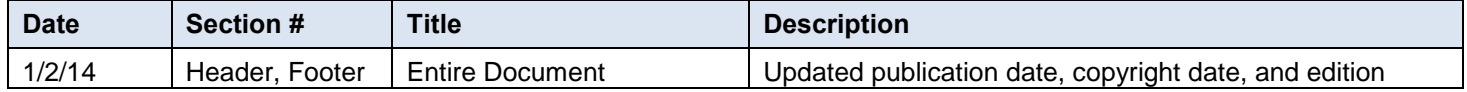

#### **These are the changes to MID-CRID-14.0A-R16 Edition 3 Change 0**

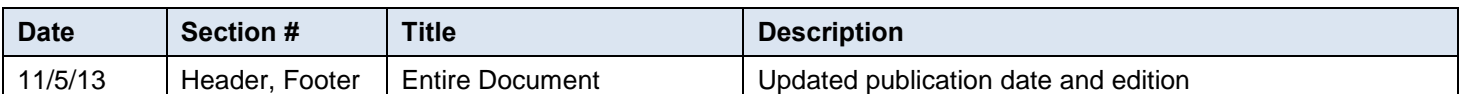

#### **These are the changes to MID-CRID-14.0A-R16 Edition 1 Change 0**

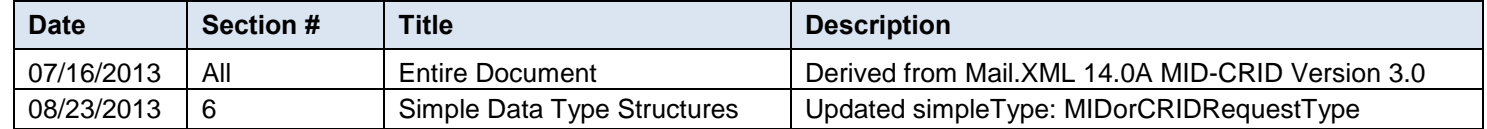

#### **These are the changes from Mail.XML 14.0A MID-CRID Version 2.0 to Mail.XML 14.0A MID-CRID Version 3.0**

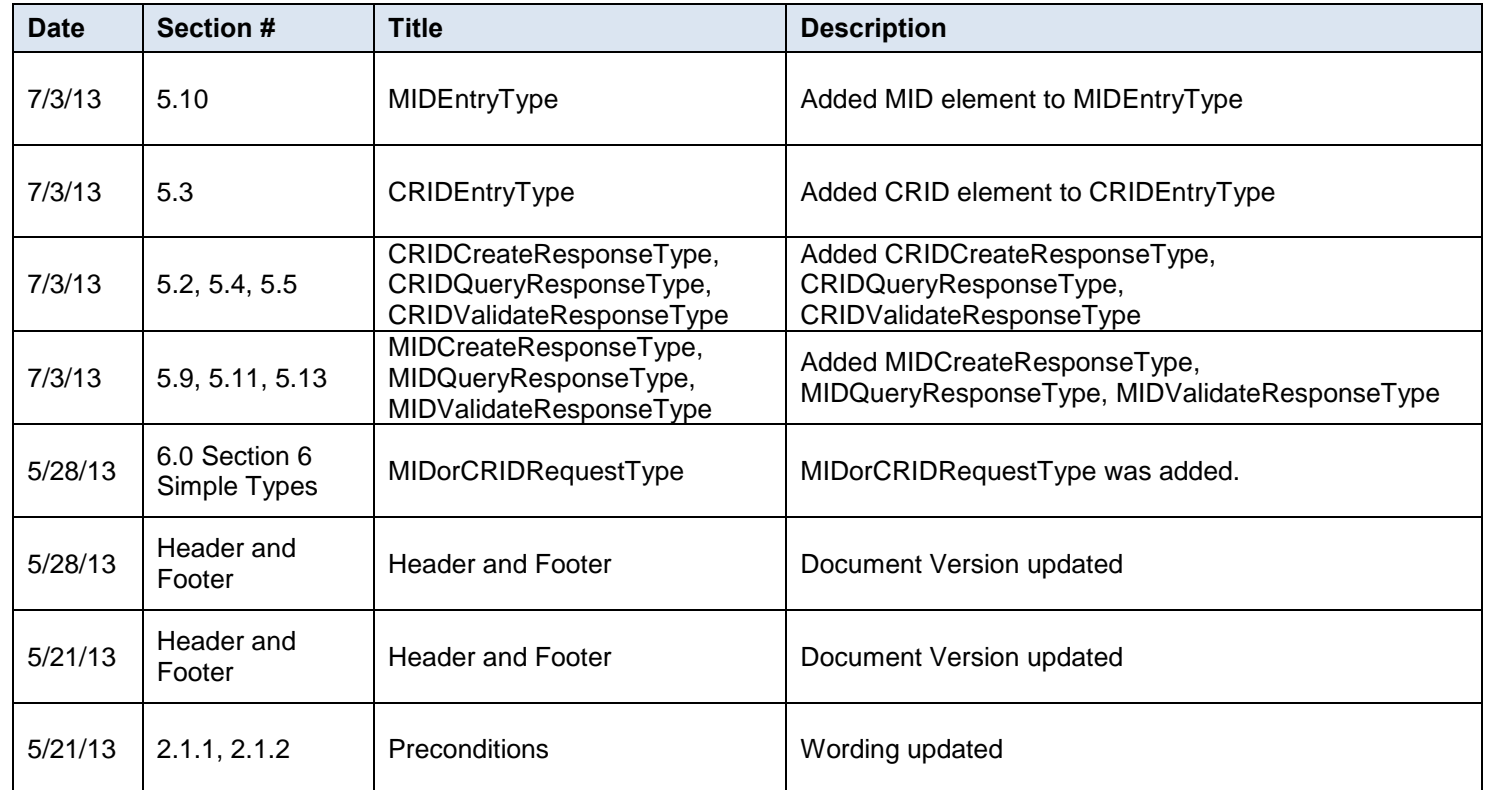

### **These are the changes from Mail.XML 14.0A MID-CRID Version 1.0 to Mail.XML 14.0A MID-CRID Version 2.0**

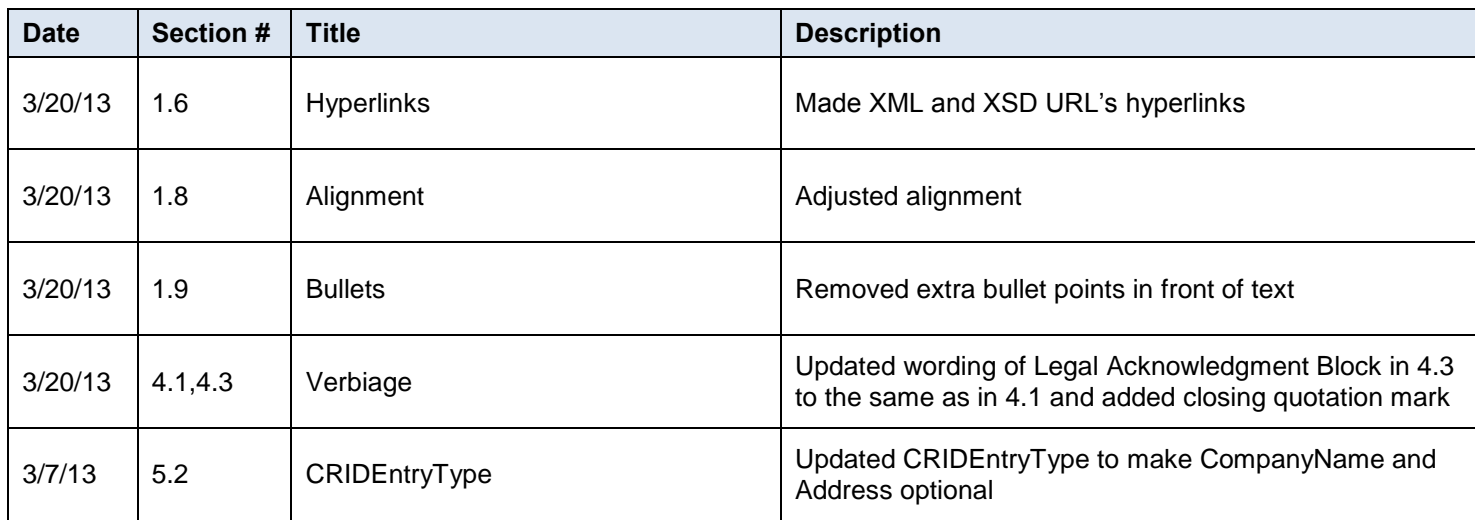

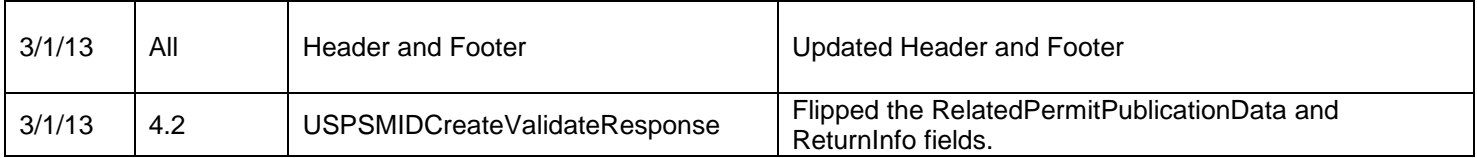

#### **These are the changes from Mail.XML 12.0B MID-CRID Version 7.0 to Mail.XML 14.0A MID-CRID Version 1.0**

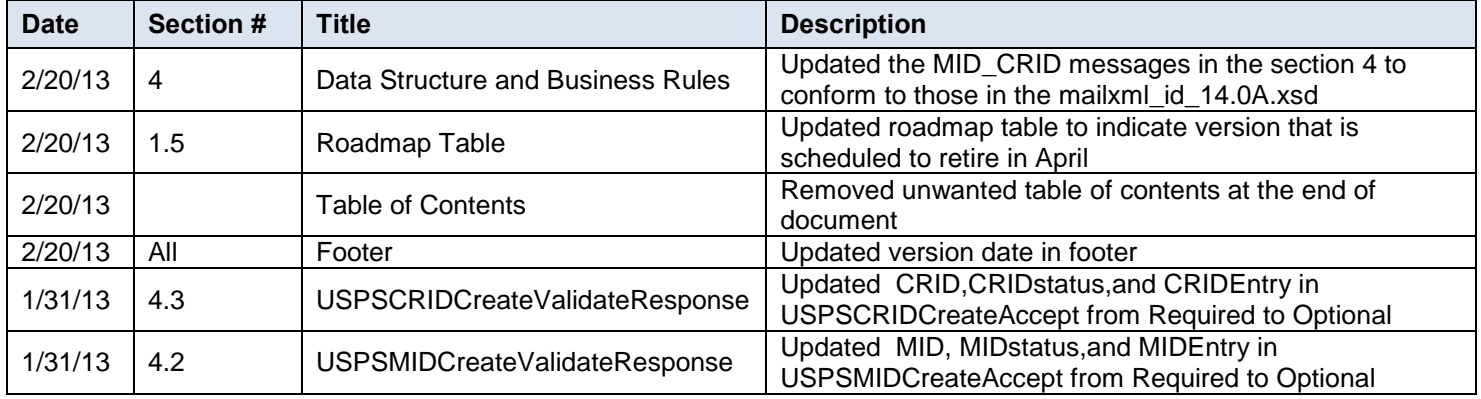

### **INDEX**

### $\boldsymbol{A}$

<span id="page-48-0"></span>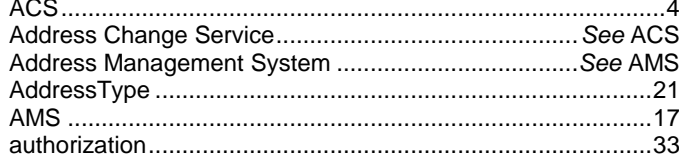

### B

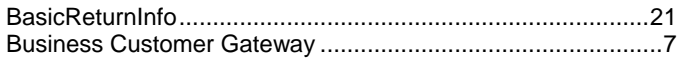

### $\mathbf C$

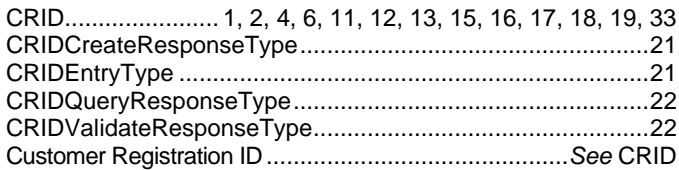

### D

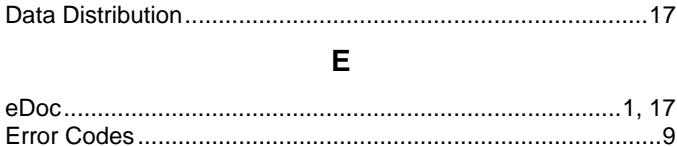

#### F

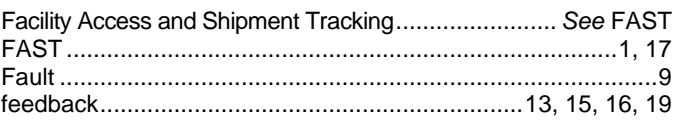

G

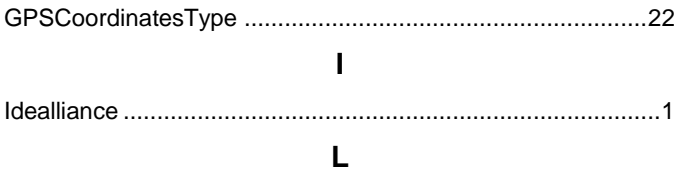

### 

#### M

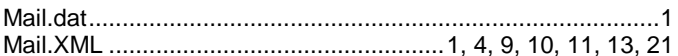

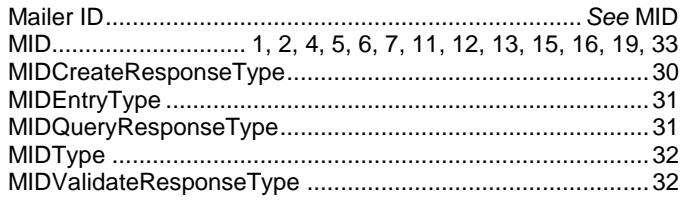

### P

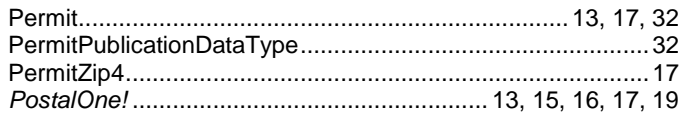

### $\mathsf{R}$

### S

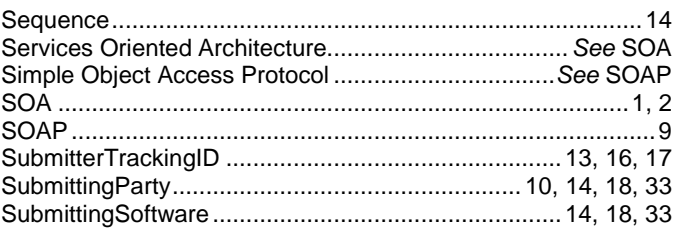

### T

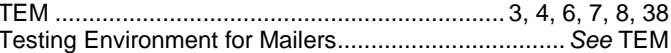

### $\overline{U}$

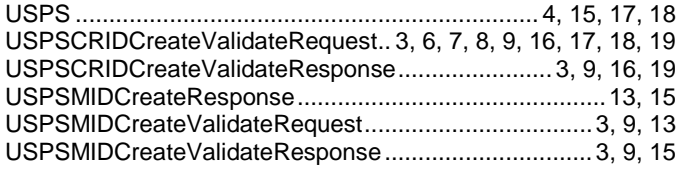

### $\overline{\mathsf{V}}$

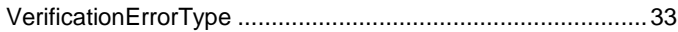

#### W

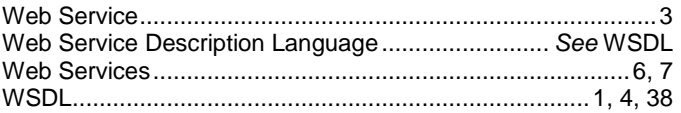